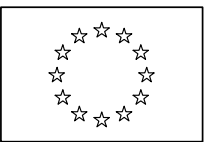

COMMISSIONE EUROPEA DIREZIONE GENERALE DELL'AGRICOLTURA E DELLO SVILUPPO RURALE

Direzione G. Aspetti orizzontali dello sviluppo rurale **G.3. European Network and monitoring of rural development policy**

# **INDICATORI COMUNI PER IL MONITORAGGIO E LA VALUTAZIONE DEI PROGRAMMI DI SVILUPPO RURALE 2007-2013**

**Dicembre 2009** 

# **Il presente documento è diviso nelle seguenti sezioni:**

- Parte I: orientamenti esplicativi
- Parte II: tabelle degli indicatori comuni per il monitoraggio e la valutazione dei programmi di sviluppo rurale (4 file Excel: tabelle generali e tabelle degli indicatori di prodotto, tabelle degli indicatori di risultato, tabelle degli indicatori iniziali e tabelle degli indicatori di impatto).

# PARTE I

**Orientamenti esplicativi sul modo di compilare le tabelle degli indicatori comuni per il monitoraggio e la valutazione dei programmi di sviluppo rurale**

# **1. OBIETTIVI**

Il presente documento accompagna le tabelle per il monitoraggio e la valutazione dei programmi di sviluppo rurale per il periodo di programmazione 2007-2013.

Esso ha lo scopo di fornire alle autorità nazionali e regionali chiari orientamenti esplicativi per la compilazione delle tabelle degli indicatori contenute nella parte II.

Gli orientamenti esplicativi sono intesi a:

- facilitare il lavoro delle autorità di gestione per la compilazione delle tabelle degli indicatori;
- chiarire con precisione quali sono i dati richiesti dai servizi della Commissione;
- garantire un elevato livello di armonizzazione dei dati trasmessi, così da consentire il confronto dei dati tra programmi/Stati membri e la loro aggregazione a livello comunitario;
- fornire abbondante materia per la valutazione dell'impatto delle singole misure e dei programmi nel loro insieme.

Gli orientamenti dovrebbero pertanto contribuire a un efficace monitoraggio e valutazione dell'attuazione della politica di sviluppo rurale a livello comunitario.

# **2. STRUTTURA DELLE TABELLE DEGLI INDICATORI COMUNI PER IL MONITORAGGIO E LA VALUTAZIONE**

Le tabelle per il monitoraggio e la valutazione dei programmi di sviluppo rurale si dividono in quattro sezioni:

- (1) Tabelle generali (G) e tabelle degli indicatori di prodotto (P)
	- (a) Tabelle generali (G)
		- *Tabelle di informazioni generali* (G.1 & G.2): forniscono informazioni essenziali di carattere generale sul programma per il quale vengono presentate le informazioni e sulle misure programmate.
		- *Tabella di avanzamento* (G.3 e G.3(2)): indica lo stato di avanzamento del programma rispetto agli obiettivi.
		- *Ripartizione geografica del sostegno* (G4): indica la ripartizione del sostegno concesso nell'ambito delle varie misure ricadenti nelle zone svantaggiate (ZS) e per tipo di ZS. Questa tabella dovrà essere riveduta a partire dal 2010, quando entrerà in vigore il nuovo regime per le zone svantaggiate.
		- *Esecuzione finanziaria del programma* (G5): consuntivo delle spese sostenute (FEASR e totale) per ciascuna misura del programma, in raffronto alla spesa pubblica programmata.

(b) Tabelle degli indicatori di prodotto (P)

Questa serie di tabelle comprende le tabelle degli indicatori di prodotto (secondo l'ordine specificato nell'allegato VIII del regolamento (CE) n. 1974/2006 della Commissione), raggruppate per assi ai sensi del regolamento (CE) n. 1698/2005 del Consiglio. Le tabelle sono contrassegnate dai codici delle misure di cui all'allegato II, punto 7, del regolamento (CE) n. 1974/2006. La necessità di definire indicatori supplementari nell'ambito dei programmi nasce dal fatto che gli indicatori comuni potrebbero non cogliere pienamente tutti gli effetti dell'attività del programma, in particolare per quanto riguarda le priorità nazionali e le misure locali specifiche. Ecco perché viene acclusa anche un'apposita tabella in cui riportare gli indicatori di prodotto supplementari.

Il presente documento illustra anche un'apposita serie di tabelle di prodotto intese a monitorare i pacchetti "Stato di salute della PAC" e "Programma europeo di ripresa economica". Questa serie di tabelle scompone gli indicatori comuni di prodotto per priorità e per tipo di operazione, come richiesto all'articolo 62, paragrafo 1, del regolamento (CE) n. 1974/2006.

(2) Tabelle degli indicatori di risultato (R)

Questa serie di tabelle comprende le tabelle degli indicatori comuni di risultato, secondo l'ordine specificato nell'allegato VIII del regolamento (CE) n. 1974/2006. Per cogliere tutti gli effetti delle misure attuate, in particolare di quelle corrispondenti a priorità nazionali, è opportuno selezionare indicatori di risultato supplementari. Questa serie contiene anche un'apposita tabella in cui riportare gli indicatori di risultato supplementari. Le tabelle degli indicatori di risultato devono riferirsi indistintamente anche alle misure relative allo Stato di salute e al PERE, per le quali non esistono apposite tabelle di risultato.

(3) Tabelle degli indicatori iniziali (I)

Questa serie di tabelle comprende tutti gli indicatori iniziali comuni (sia quelli correlati agli obiettivi, sia quelli relativi al contesto), secondo l'ordine specificato nell'allegato VIII del regolamento (CE) n. 1974/2006. Per cogliere meglio la situazione iniziale, soprattutto se gli indicatori comuni non rispecchiano dovutamente le esigenze regionali e locali, è opportuno aggiungere indicatori supplementari. Questi vanno presentati nell'apposita tabella acclusa.

I primi dati saranno caricati nella banca dati RDIS-IDIM dopo che i programmi definitivi saranno stati approvati e inseriti nella banca dati comune dei Fondi strutturali (SFC). A differenza degli indicatori di prodotto e di risultato, gli indicatori iniziali non richiedono un resoconto annuale. I dati iniziali vanno comunque aggiornati regolarmente man mano che si rendono disponibili nuovi dati.

(4) Tabelle degli indicatori di impatto

La quarta serie di tabelle riguarda i sette indicatori comuni di impatto, che servono a valutare l'impatto dell'intero programma.

Gli indicatori comuni di impatto dovrebbero essere integrati da indicatori supplementari, specifici al programma, i quali tengano conto della totalità degli obiettivi e sotto-obiettivi a livello di programma, come pure delle priorità nazionali. Questi indicatori supplementari vanno presentati nell'apposita tabella acclusa.

I primi dati saranno caricati nella banca dati RDIS-IDIM dopo che i programmi definitivi saranno stati approvati e inseriti nella banca dati comune dei Fondi strutturali (SFC).

La valutazione dell'impatto nel contesto dello sviluppo rurale rientra nell'ambito della valutazione. Compete all'autorità di gestione provvedere affinché i valutatori dispongano di dati sufficienti sulle tendenze generali, i prodotti e i risultati, per effettuare una simile valutazione. La stima e la quantificazione dell'impatto spettano invece ai valutatori indipendenti.

Le tabelle degli indicatori di impatto devono riferirsi indistintamente anche alle misure relative allo Stato di salute e al PERE.

# **3. ORIENTAMENTI PER LA COMPILAZIONE DELLE TABELLE DI MONITORAGGIO E VALUTAZIONE**

Gli orientamenti che seguono si suddividono in due sezioni:

- Sezione A: orientamenti generali
- Sezione B: orientamenti specifici per tabella, che evidenziano i punti fondamentali da tenere in considerazione al momento di compilare le singole tabelle di monitoraggio.

#### **SEZIONE A: ORIENTAMENTI GENERALI**

### **Territorio interessato:**

Le tabelle devono essere compilate al livello di programmazione pertinente (nazionale/regionale).

Se un programma comprende sia zone di convergenza che zone fuori convergenza, tutte le tabelle pertinenti devono essere duplicate per consentire una registrazione distinta. In tal caso si deve presentare una serie completa "PRINCIPALE" di tabelle con i dati relativi all'intera regione (comprese le zone di convergenza e le zone fuori convergenza, nonché le misure relative allo Stato di salute e al PERE) ed una seconda serie "CONVERGENZA" costituita dalle pertinenti tabelle degli indicatori di prodotto e di risultato, contenenti unicamente i dati relativi alle zone di convergenza della regione considerata (compresi Stato di salute e PERE).

# **Periodo di riferimento:**

I dati di monitoraggio presentati devono riferirsi all'anno civile precedente.

Le tabelle di monitoraggio fanno riferimento all'anno civile cosicché tutti i pagamenti effettuati in un determinato anno civile sono riportati nella relazione annuale di quell'anno.

I dati vanno inseriti man mano che si rendono disponibili. Per alcuni dati, ciò verrà fatto al momento dell'approvazione del progetto, per altri a progetto ultimato.

# **Dati finanziari:**

I dati finanziari relativi all'attuazione delle misure sono espressi come "spese effettuate (esborsi)", cioè spese sostenute dagli Stati membri e dichiarate alla Commissione europea a norma del regolamento (CE) n. 1698/2005.

Anche i recuperi devono essere imputati alla "spesa pubblica" delle rispettive misure per l'anno di riferimento non appena i dati sono disponibili, indipendentemente dall'anno in cui è stata commessa l'infrazione. Poiché le tabelle sono cumulative, alla fine del periodo di programmazione il risultato finale offrirà un quadro completo degli esborsi effettuati.

#### **Impegni in corso risalenti al periodo precedente:**

I contratti in corso di esecuzione risalenti al precedente periodo di programmazione riguardano principalmente le misure di prepensionamento, agroambientali, benessere degli animali, rispetto delle norme, qualità dei prodotti alimentari, imboschimento delle superfici agricole, agricoltura di semisussistenza, costituzione di associazioni di produttori, insediamento di giovani agricoltori, ecc. I dati di monitoraggio relativi a queste misure (eccetto le misure agroambientali) sono riportati nelle stesse tabelle in cui figurano i contratti stipulati per il periodo di programmazione 2007-2013 mediante un'apposita riga "Impegni dei precedenti periodi di programmazione". Questa riga deve essere compilata cumulativamente a partire dal 2007. In altri termini, i contratti stipulati nel precedente periodo di programmazione devono essere presi in considerazione nel modo seguente: i pagamenti effettuati prima del 2007 non devono essere conteggiati, mentre quelli effettuati a partire dal 2007 sulla dotazione del FEASR devono essere conteggiati. Gli importi annotati in questa riga "Impegni dei precedenti periodi di programmazione" non devono essere inclusi nella riga TOTALE di cui sopra.

Per le misure agroambientali è stata inserita un'apposita tabella (O.AGRI-ENV) nella quale vanno registrati i dati relativi agli impegni sottoscritti nel precedente periodo di programmazione e ancora in corso nel periodo 2007-2013. Questa tabella figurava già tra le tabelle degli indicatori comuni per il periodo 2000-2006.

Può essere utile illustrare con un esempio come vanno compilati gli "Impegni dei precedenti periodi di programmazione" (nonché la tabella O.AGRI-ENV). Si supponga un contratto iniziato nel periodo precedente, con scadenza nel 2009:

nel 2007 sono ancora sovvenzionate 100 domande approvate e sono effettuate spese per 10 000 EUR.

Nel 2008, solo 80 domande sono ancora sovvenzionate, naturalmente non vengono approvate nuove domande e si spendono 8 000 EUR.

Nel 2009 restano 50 domande approvate e la spesa ammonta a 5 000 EUR.

I dati da inserire nella tabella saranno i seguenti:

2007: 100 domande e 10 000 EUR

2008: 100 domande e 18 000 EUR

2009: 100 domande e 23 000 EUR.

#### **Finanziamenti nazionali integrativi**

Nelle tabelle dovrebbero essere indicati anche i prodotti, i risultati e gli impatti relativi a progetti finanziati a titolo complementare con fondi nazionali (i cosiddetti "aiuti integrativi" di cui all'allegato II del regolamento 1974/2006). Non è prevista una registrazione distinta. Non vanno invece riportati gli aiuti di Stato finanziati al 100% con risorse nazionali.

#### **Fondi di rotazione / ingegneria finanziaria**

In caso di progetti finanziati mediante fondi di rotazione, il Fondo comunica alle autorità di gestione i dati relativi agli investimenti, al tipo di misure sovvenzionate, al numero di beneficiari, alle spese effettuate, ecc. Questi dati sono poi riportati nelle tabelle di monitoraggio per le rispettive misure.

# **Progetti integrati**

Il monitoraggio dei progetti integrati, che comprendono elementi di più misure, dovrebbe riferirsi alla misura predominante, a fini di coerenza con la rendicontazione finanziaria ai sensi dell'articolo 70, paragrafo 7, del regolamento (CE) n. 1698/2005 del Consiglio.

#### **Misure incorporate**

Conformemente ai programmi contenenti obiettivi suddivisi tra tutte le singole misure incorporate in un'unica misura, le tabelle di monitoraggio devono essere compilate nel modo seguente:

- tutte le spese vanno riportate soltanto nelle tabelle relative alla misura predominante (anche nella tabella G5);
- gli indicatori di prodotto (numero di domande, numero di aziende beneficiarie, numero di superfici sovvenzionate, ecc.) devono essere suddivisi tra le singole misure incorporate secondo l'orientamento predominante dell'azione (anche nelle tabelle G3 e G3(2)), senza doppio conteggio.

Di conseguenza, le tabelle relative alla misura non predominante possono contenere i prodotti ma non le spese.

### **Misure incorporate**

Le azioni delle misure incorporate vanno indicate solo nelle tabelle della misura predominante menzionata nel piano finanziario.

# **Valuta:**

Tutti gli importi relativi ai dati finanziari devono essere espressi in euro (EUR). Tutte le cifre devono essere arrotondate (per eccesso o per difetto) all'euro intero più vicino. Gli Stati membri che non fanno parte della zona euro e che hanno convertito i propri dati finanziari di monitoraggio dalle valute nazionali all'euro sono pregati di indicare nell'allegato il tasso di conversione usato.

#### **Unità di riferimento:**

L'unità di riferimento (ettaro, euro, migliaia di euro, ecc.) da utilizzare per ciascun indicatore è specificata nelle tabelle di monitoraggio e nelle schede relative ai rispettivi indicatori allegate al manuale del Quadro Comune di Sorveglianza e Valutazione (QCSV).

# **Codici:**

*Tutti i riquadri di colore celeste chiaro inseriti nelle tabelle devono essere riempiti a prescindere dal fatto che la misura sia o meno attuata e che siano o meno disponibili informazioni.* La sola eccezione è quando una tabella completa, ad esempio una tabella relativa a una misura, non si applica perché la misura in questione non è inclusa nel programma. In questo caso tutta la tabella può essere lasciata vuota.

Per la compilazione delle tabelle devono essere usati i codici riportati di seguito.

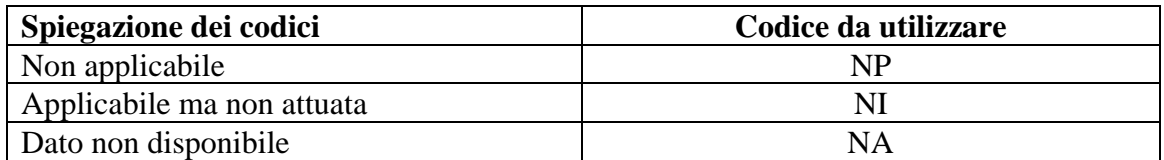

*Esempi:* 

- nella tabella G2 (misure programmate), per mostrare che una singola misura non è stata inserita nel programma oppure, nella compilazione delle tabelle relative alle misure, per evidenziare che una specifica categoria nel quadro della misura in questione non è stata inclusa nel programma (ad esempio, se nelle misure agroambientali non è inclusa alcuna azione specifica per l'agricoltura biologica)  $\rightarrow NP$
- se la misura è stata inclusa nel programma, ma non è stata "attivata" nello Stato membro/regione nell'anno di monitoraggio considerato; ad esempio, se un programma è stato approvato nel 2007, ma un nuovo regime di sovvenzioni finalizzato all'attuazione di una particolare misura non è stato attivato fino al 2009, per gli anni 2007 e 2008  $\rightarrow$  NI
- $−$  dati non disponibili per l'indicatore in questione  $→$  NA
- il valore di 0 deve essere pertanto utilizzato esclusivamente come valore numerico (un vero zero); ad esempio, una misura è stata inclusa nel programma e attivata nell'anno X ma nessun progetto è stato approvato nel quadro della stessa  $\rightarrow 0$

I codici di cui sopra devono essere utilizzati **in modo uniforme in tutte le versioni linguistiche** delle tabelle di monitoraggio.

# *N.B.: Il rispetto dei codici è essenziale per garantire l'uniformità delle relazioni annuali e per consentire l'aggregazione dei dati inviati in formato elettronico.*

# **Colori:**

Nella versione elettronica dei fogli Excel sono stati utilizzati colori con funzione di codici. I colori indicano i riquadri che devono essere compilati (celeste chiaro) e quelli che non devono essere compilati (giallo) o che sono calcolati automaticamente (celeste).

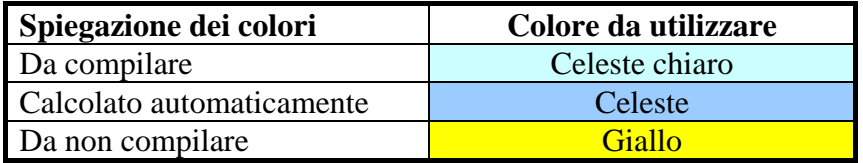

# **Termini finanziari:**

Nella maggior parte delle tabelle i termini finanziari hanno il seguente significato.

- **Spesa pubblica** = importo cumulativo di tutti i pagamenti effettuati per un progetto/impegno/domanda… nell'anno di riferimento e negli anni precedenti del periodo di programmazione.
- **Spesa pubblica FEASR** = somma di tutte le spese effettuate dalla Comunità in un dato anno N o cumulativamente in più anni. Salvo indicazione contraria, tutte le spese indicate nelle colonne sono cumulative.
- **Spesa pubblica Totale** = somma di tutte le spese effettuate dal FEASR e da fonti pubbliche nazionali per la totalità dei progetti approvati nell'ambito di una determinata misura in un dato anno N o cumulativamente in più anni. Salvo indicazione contraria, tutte le spese indicate nelle colonne sono cumulative. In questo importo sono compresi anche i finanziamenti nazionali integrativi di cui all'articolo 89 del regolamento 1698/2005.
- **Volume totale di investimenti** = somma di tutte le spese pubbliche e private (sia ammissibili che non ammissibili) effettuate per investimenti materiali e/o immateriali nella totalità dei progetti approvati nell'ambito di una determinata misura d'investimento in un dato anno N o cumulativamente in più anni. Salvo indicazione contraria, tutte le spese indicate nelle colonne sono cumulative.
- **Spesa pubblica programmata** = importo previsto nel programma per l'attuazione delle diverse misure di sviluppo rurale; questo importo sarà ulteriormente scomposto nella parte finanziata dalla Comunità (FEASR) e in quella proveniente da fonti pubbliche nazionali.

# **Definizioni comuni:**

 **Numero di domande approvate** = numero cumulativo di richieste di sostegno per una determinata misura, presentate e approvate sin dall'inizio del periodo di programmazione, compreso l'anno di riferimento N. Un'unica domanda può riguardare più impegni e beneficiari; questi dati vanno quindi raccolti separatamente.

Occorre distinguere tra domande e operazioni: per "domanda" si intende la richiesta fatta dal beneficiario di realizzare una serie di operazioni. Se nel 2007 il beneficiario realizza due operazioni (per esempio "accesso" e "approvvigionamento energetico"), che però sono state richieste in una stessa domanda, avremo 1 domanda e 2 operazioni.

Parimenti, occorre distinguere tra domande e contratti: la domanda è la richiesta fatta dall'agricoltore di impegnarsi ad attuare una serie di misure agroambientali. Se nel 2007 un agricoltore si candida per le misure "agricoltura biologica" e "fasce di delimitazione", avremo 1 domanda e 2 contratti.

 **SAU sovvenzionata (ha)** = totale cumulativo della superficie agricola utilizzata (in ettari) per la quale è stato erogato un aiuto nell'ambito di una determinata misura sin dall'inizio del periodo di programmazione, compreso l'anno di riferimento N.

 **Numero di aziende sovvenzionate** = numero cumulativo di singole aziende (senza doppio conteggio) che ricevono un sostegno per una determinata misura sin dall'inizio del periodo di programmazione, compreso l'anno di riferimento N.

# **Salvo indicazione contraria, tutti i dati da inserire nelle tabelle sono valori cumulativi a cominciare dall'inizio del periodo di programmazione (2007) fino all'anno di riferimento (anno N) incluso.**

Conteggio cumulativo degli indicatori per le misure pluriennali (agroambiente, zone svantaggiate, primo imboschimento…): il metodo descritto a pagina 12 (tabella G3) deve essere applicato ad ogni tabella pertinente (O.214, O.LFA…). Per esempio, in caso di impegno triennale decorrente dal 2007, l'indicatore "numero di domande approvate" deve essere computato in modo da evitare il doppio conteggio. Se le domande approvate sono 50 nel 2007, 15 nel 2008 e 30 nel 2009, i valori da indicare nelle tabelle di monitoraggio saranno 50 per il 2007, 65 per il 2008 e 95 per il 2009.

# **TABELLE GENERALI**

#### **Informazioni di carattere generale**

Questa tabella identifica il programma al quale si riferiscono i dati di monitoraggio.

#### **Paese**

Si prega di indicare il paese utilizzando i seguenti codici a due lettere:

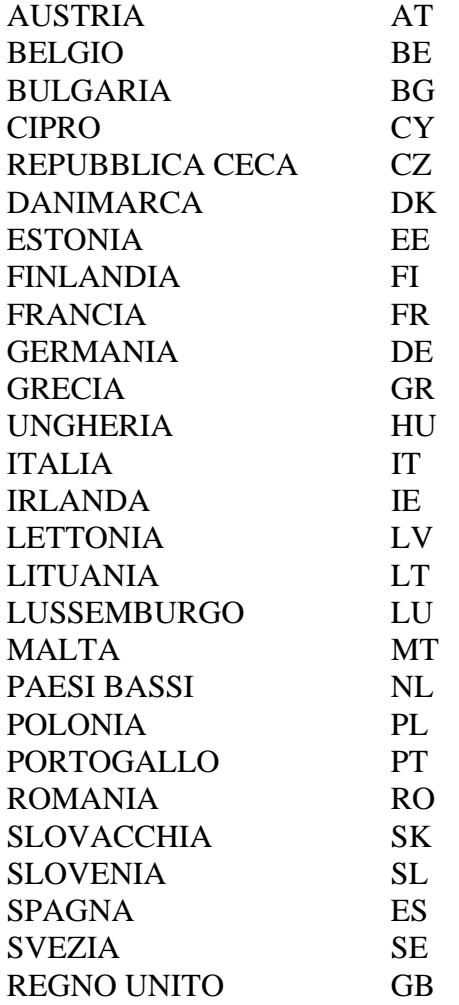

# **Regione**

Gli Stati membri con programmazione regionalizzata sono pregati di indicare la regione interessata dal programma.

# **Zona di convergenza/fuori convergenza**

Indicare con la lettera S (sì) o N (no) se il programma interessa una zona di convergenza o meno. Il riquadro del codice "misto" si riferisce a programmi che interessano sia zone di convergenza che zone fuori convergenza. In tal caso, la relazione annuale recherà due serie di tabelle per consentire una registrazione distinta delle zone di convergenza e delle zone fuori convergenza. Si deve allora presentare una serie completa di tabelle "principali" con i dati relativi all'intera regione (comprese le zone di convergenza e le zone fuori convergenza), nonché una seconda serie costituita dalle pertinenti tabelle degli indicatori di prodotto e di risultato, contenenti unicamente i dati relativi alle zone di convergenza della regione considerata.

### **Modulazione volontaria**

I dati relativi ai proventi della modulazione volontaria vanno inseriti nelle stesse tabelle di monitoraggio.

Occorre tuttavia un'ulteriore registrazione distinta (soltanto per gli indicatori di prodotto) per le misure sovvenzionate e attuate con i proventi della modulazione volontaria: ai sensi dell'articolo 7 del regolamento (CE) n. 378/2007 del Consiglio, la Commissione sottopone al Parlamento europeo e al Consiglio una relazione sull'applicazione della modulazione volontaria entro la fine del 2008. La Commissione si baserà sulle apposite tabelle relative alla modulazione volontaria per redigere questa relazione.

#### **Anno di riferimento**

Anno civile al quale si riferiscono la relazione annuale e i dati di monitoraggio. Ad esempio, per relazioni annuali presentate entro il 30 giugno 2009, l'anno di riferimento è il 2008.

#### **Identificativo del programma**

Un menù a cascata offrirà la possibilità di selezionare il corrispondente numero del codice comune d'identificazione (CCI).

#### **Persona da contattare**

Si prega di indicare il nome e i dati di contatto della persona incaricata di compilare le tabelle degli indicatori, che i servizi della Commissione possono contattare per eventuali quesiti relativi ai dati trasmessi.

# **Tabella G.2 Misure programmate**

Nei moduli web occorre iniziare la creazione delle tabelle di monitoraggio dalla tabella G.2. Infatti, quando si compila la tabella G.2, le regole automatiche precompilate compilano tutte le altre tabelle. In questo modo si risparmia tempo. Per esempio, quando si inserisce 'NP' o 'NI' nella tabella G.2, 'NP' e 'NI' vengono automaticamente inseriti nelle righe corrispondenti delle tabelle G.3 e G.5 e nelle pertinenti tabelle O.xxx(x). Se si inserisce 'X' nella tabella G.2, verrà automaticamente inserito '0' nelle righe corrispondenti delle tabelle G.3 e G.5 e nelle pertinenti tabelle O.xxx(x). Pertanto, se '0' non è pertinente, occorre sostituirlo con altri valori o con 'NA'.

Affinché le pertinenti tabelle siano correttamente compilate, nella tabella G.2 occorre inserire 'X' per le misure che non sono programmate nel periodo 2007-2013 ma che comprendono impegni sottoscritti nel precedente periodo di programmazione e tuttora in corso.

Va completata solo la colonna "situazione". Essa fornisce una visione d'insieme immediata delle misure incluse nel programma e di quelle effettivamente realizzate nell'anno civile per il quale vengono trasmessi i dati di monitoraggio.

**Spiegazione dei codici Codice da utilizzare** Misura applicata e realizzata  $X$ 

Misura non applicabile NP Misura applicabile, ma non realizzata nell'anno di riferimento NI

Si prega di completare la colonna utilizzando i codici sotto indicati:

Se, ad esempio, per la misura "insediamento di giovani agricoltori" è indicato NP, le tabelle degli indicatori di prodotto O.112 (1) and O.112 (2) recheranno 'NP'.

# **Tabella G.3 Avanzamento del programma – ESCLUSI gli impegni in corso sottoscritti nel 2000-2006**

Questa tabella fornisce un quadro d'insieme dei valori aggiuntivi (nuovi) realizzati per tutti gli indicatori comuni di prodotto dei quattro assi durante l'anno di riferimento (anno N), nonché degli importi cumulativi dal primo anno del periodo di programmazione (2007) fino all'anno N. Gli importi cumulativi devono corrispondere ai totali delle rispettive tabelle di prodotto per le misure in questione. Va sottolineato come debbano essere conteggiati cumulativamente gli indicatori per le misure pluriennali (agroambiente, zone svantaggiate, primo imboschimento…):

# Esempio

Per la misura agroambiente: nell'anno di riferimento (N) 2009 sono stati stipulati nuovi contratti per 100 ettari, che vanno ad aggiungersi ai 200 ettari già coperti da impegni agroambientali nel precedente biennio (2007-2008). Tuttavia, i 100 ettari aggiuntivi sono già coperti da altri impegni agroambientali, per cui, in termini di superficie fisica oggetto di sostegno agroambientale, non si sono venuti ad aggiungere "nuovi" ettari nel 2009. I valori da inserire nella tabella G.3 sarebbero dunque i seguenti:

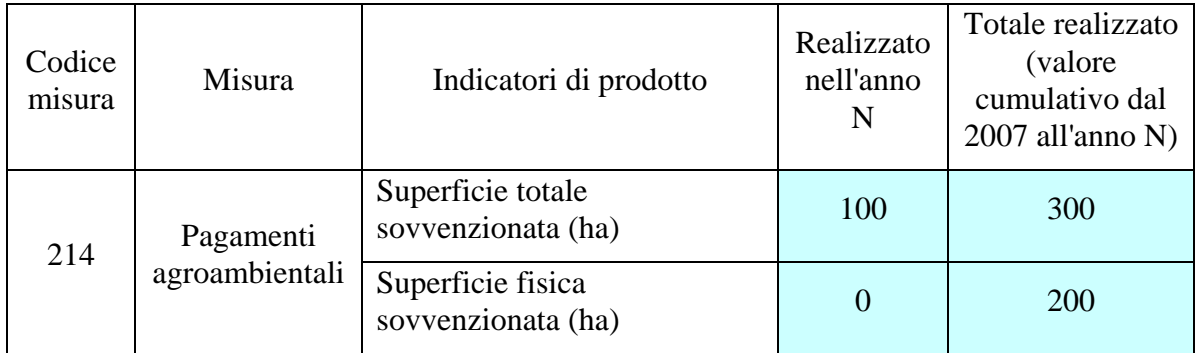

Per la misura imboschimento di terreni agricoli: nell'anno di riferimento (N) 2009 sono stati stipulati nuovi contratti per 250 ettari, che vanno ad aggiungersi ai 400 ettari già sovvenzionati nel quadro della misura d'imboschimento nel precedente biennio (2007-2008). I valori da inserire nella tabella G.3 sarebbero i seguenti:

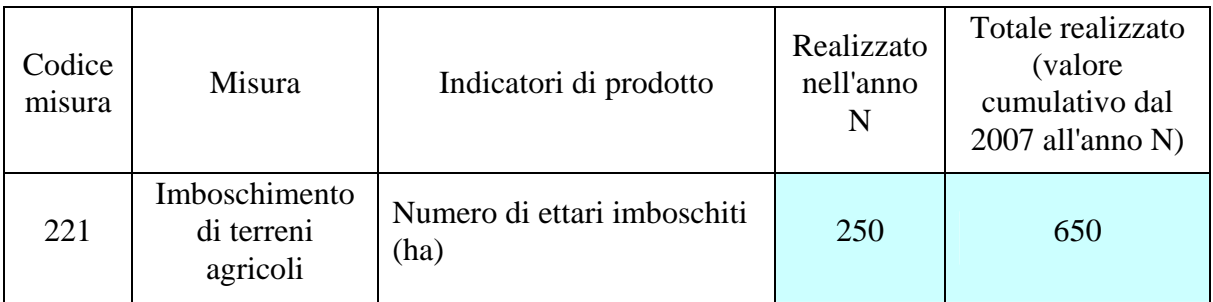

Questa tabella riassume anche gli obiettivi stimati per ciascun indicatore nell'arco dell'intero periodo di programmazione 2007-2013.

La combinazione di questi valori consente di misurare l'avanzamento fisico del programma di sviluppo rurale (ultima colonna).

In questa tabella non si terrà conto dei valori del precedente periodo di programmazione 2000-2006 (p.es. misure agroambientali).

# **Tabella G.3(2) Avanzamento del programma – UNICAMENTE gli impegni in corso sottoscritti nel 2000-2006**

Questa tabella fornisce un quadro d'insieme dei valori degli **impegni in corso risalenti al precedente periodo di programmazione**, realizzati per tutti gli indicatori comuni di prodotto dei quattro assi durante l'anno di riferimento (anno N), nonché degli importi cumulativi dal primo anno del periodo di programmazione (2007) fino all'anno N. Gli importi cumulativi devono corrispondere ai valori della riga **'Impegni in corso risalenti al periodo precedente'** delle rispettive tabelle di prodotto per le misure in questione. Va sottolineato come debbano essere conteggiati cumulativamente gli "impegni precedenti" per le misure pluriennali (agroambiente, zone svantaggiate, primo imboschimento, ecc.). Infatti, le modalità sono diverse rispetto agli impegni del periodo 2007-2013.

# Esempio

Per la misura agroambiente: nell'anno di riferimento (N) 2008 erano ancora sovvenzionati 50 contratti stipulati nel periodo di programmazione 2000-2006, mentre nell'anno precedente (2007) ne erano sovvenzionati 100. In questo caso di specie, come dato cumulativo si mantiene il valore superiore del 2007, senza sottrazione. I valori da inserire nella tabella G.3(2) sarebbero i seguenti:

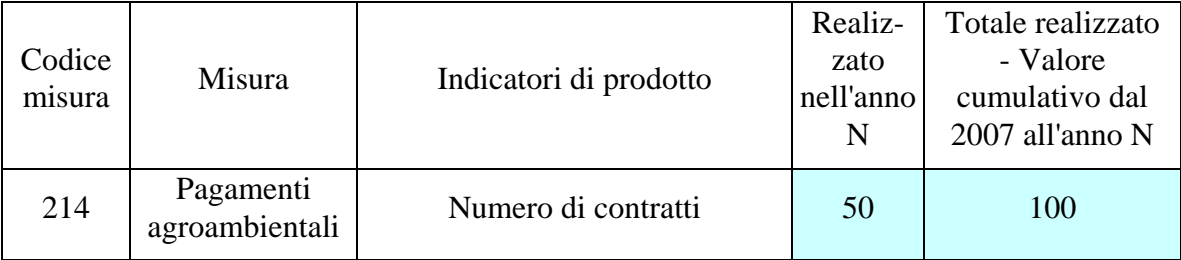

### **Tabella G.4 Ripartizione geografica del sostegno**

Lo scopo di questa tabella è fornire un quadro d'insieme della ripartizione geografica degli aiuti erogati nell'ambito dei programmi di sviluppo rurale con riguardo alla loro classificazione come zone svantaggiate (ZS) e secondo il tipo di ZS. Questa ripartizione è stata limitata ad un ristretto numero di misure, per le quali essa risulta più pertinente.

Poiché il regolamento (CE) n. 1698/2005 si applica alle ZS solo a decorrere dal 2010, la ripartizione di cui alla tabella G.4 è impostata sulla falsariga della misura a favore delle ZS di cui al regolamento (CE) n. 1257/1999 del Consiglio.

In questa tabella si devono includere, per quanto possibile, gli impegni sottoscritti durante il periodo di programmazione 2000-2006 e tuttora in corso.

#### **Tabella G.5 Esecuzione finanziaria del programma**

Questa tabella fornisce un quadro d'insieme delle spese sostenute per lo sviluppo rurale, per ciascuna misura, sia nell'anno di riferimento (N), sia cumulativamente dal primo anno del periodo di programmazione (2007) fino all'anno N.

Per le misure con impegni pluriennali a cavallo tra due periodi, sono compresi i pagamenti effettuati nell'anno di riferimento (N) che riguardano contratti stipulati in un precedente periodo di programmazione. La tabella comprende anche la spesa pubblica programmata (totale e contributo del FEASR), che permette di valutare l'evoluzione finanziaria del programma di sviluppo rurale. In altri termini, i contratti stipulati nel precedente periodo di programmazione devono essere presi in considerazione nel modo seguente: i pagamenti effettuati prima del 2007 non devono essere conteggiati, mentre quelli effettuati a partire dal 2007 sulla dotazione del FEASR devono essere conteggiati. Questi ultimi pagamenti corrispondono a quelli indicati nella tabella O.AGRI-ENV nel caso di contratti agroambientali, o nelle righe "Impegni dei precedenti periodi di programmazione" per le altre misure.

**Per le misure di cui trattasi, il valore "Spesa pubblica – importo cumulativo dal 2007 all'anno N ('000 EUR) di cui alla tabella G5 deve corrispondere alla somma della "spesa pubblica" che figura nelle tabelle di prodotto più le spese derivanti dagli impegni del precedente periodo di programmazione** (righe "Totale" nella tabella O.AGRI-ENV o righe "Impegni dei precedenti periodi di programmazione" nelle tabelle O.121(1)…).

# **TABELLE DEGLI INDICATORI DI PRODOTTO**

# **ASSE 1**

# **Azioni nel campo della formazione professionale e dell'informazione: tabelle di prodotto O.111 (1) e (2)**

(Articolo 20, lettera a), punto i), del regolamento (CE) n. 1698/2005)

### Tabella O.111 (1)

- **Contenuto dell'attività:** si tratta di un elenco esauriente dei contenuti delle azioni di formazione. Tutti i progetti devono rientrare esclusivamente in una di queste sette categorie. Se una domanda di progetto comprende più di uno di questi contenuti, il progetto (con tutte le relative azioni di formazione) dovrà essere attribuito al contenuto predominante.
- **Numero di partecipanti alla formazione:** numero totale di persone che hanno partecipato all'azione di formazione, ripartito per settore (agricoltura, industria alimentare, silvicoltura). Va ricalcolato ogni volta che un partecipante frequenta una nuova formazione.
- **Numero unico di partecipanti:** serve a identificare, senza doppio conteggio, ogni partecipante una sola volta nell'intero periodo di programmazione.
- **Numero di giorni di formazione impartita:** numero totale di giorni di formazione impartita. Un giorno corrisponde a 8 ore di formazione.

#### Tabella O.111 (2)

- **Numero di partecipanti alla formazione:** numero totale di partecipanti, ripartito per settore (agricoltura, industria alimentare, silvicoltura), sesso e classe di età. Va ricalcolato ogni volta che un partecipante frequenta una nuova formazione.

#### **Insediamento di giovani agricoltori: tabelle di prodotto O.112 (1) e (2)**

(Articolo 20, lettera a), punto ii), del regolamento (CE) n. 1698/2005)

#### Tabella O.112 (1)

- **Tipo di comparto agricolo:** la classificazione per tipo di comparto agricolo corrisponde alla tipologia standard comunitaria delle aziende agricole (abbreviata in OTE in base alla decisione 2003/369/CE della Commissione). Se un imprenditore progetta di cambiare comparto in base al proprio piano aziendale, si dovrà indicare il nuovo o futuro comparto.
- **Numero di domande approvate:** numero di progetti di investimento le cui domande sono state approvate, suddiviso tra domande attinenti al prepensionamento e altre domande.

# Tabella O.112 (2)

- **Numero di giovani agricoltori beneficiari:** numero di agricoltori di età inferiore a 40 anni che percepiscono aiuti per il primo insediamento in un'azienda agricola in qualità di capo dell'azienda, ripartito per sesso.

### **Prepensionamento: tabella di prodotto O.113**

(Articolo 20, lettera a), punto iii), del regolamento (CE) n. 1698/2005)

#### Tabella O.113

- **Numero di ettari resi disponibili:** numero di ettari di SAU resi disponibili in seguito al prepensionamento degli agricoltori.
- **Numero di beneficiari:** numero di agricoltori/lavoratori agricoli che beneficiano di questa misura, ripartito per sesso e per classe di età.

# **Utilizzo di servizi di consulenza: tabelle di prodotto O.114 (1) (imprenditori agricoli) e O.114 (2) (imprenditori forestali)**

(Articolo 20, lettera a), punto iv), del regolamento (CE) n. 1698/2005)

#### Tabella O.114 (1)

- **Tipo di consulenza:** secondo il disposto dell'articolo 24 del regolamento (CE) n. 1698/2005, "il servizio di consulenza agli agricoltori copre almeno: i criteri di gestione obbligatori e le buone condizioni agronomiche e ambientali di cui agli articoli 4 e 5 e agli allegati III e IV del regolamento (CE) n. 1782/2003; i requisiti in materia di sicurezza sul lavoro prescritti dalla normativa comunitaria".

Se il servizio sovvenzionato copre appena il minimo regolamentare, esso va imputato alla prima categoria "requisiti minimi (articolo 24 del regolamento (CE) n. 1698/2005)". Se la consulenza oltrepassa i requisiti minimi obbligatori, essa va imputata ad una delle altre categorie, secondo l'aspetto predominante.

- **Numero di domande approvate:** numero di domande approvate per le quali è concesso un sostegno nell'ambito di questa misura, ripartito secondo l'importo dei pagamenti diretti percepiti annualmente (all'incirca 15 000 EUR – cfr. articolo 14, paragrafo 2, del regolamento (CE) n. 1782/2003). Numero unico (senza doppio conteggio).

#### Tabella O.114 (2)

- **Tipo di consulenza:** se la consulenza prestata copre più di una delle categorie menzionate, essa va imputata alla categoria predominante.
- **Numero di imprenditori forestali beneficiari:** numero unico (senza doppio conteggio).

# **Avviamento di servizi di assistenza alla gestione, di sostituzione e di consulenza aziendale, nonché di consulenza forestale: tabelle di prodotto O.115**

(Articolo 20, lettera a), punto v), del regolamento (CE) n. 1698/2005)

### Tabella O.115

- **Tipo di servizio:** se un unico servizio copre più di una delle categorie menzionate, esso va imputato alla categoria predominante.

#### **Ammodernamento delle aziende agricole: tabelle di prodotto O.121 (1), (2) e (3)**

(Articolo 20, lettera b), punto i), del regolamento (CE) n. 1698/2005)

#### Tabella O.121 (1)

- **Numero di domande approvate:** numero di progetti di investimento le cui domande sono state approvate, suddiviso tra produzione biologica e convenzionale.
- **Tipo di comparto agricolo:** la classificazione per tipo di comparto agricolo corrisponde alla tipologia standard comunitaria delle aziende agricole (abbreviata in OTE in base alla decisione 2003/369/CE della Commissione). Le attività agricole che non rientrano in nessuna delle categorie menzionate devono essere indicate nel tipo di comparto agricolo "altri".
- **Tipo di investimento:** i progetti di investimento che riguardano più tipi di investimenti tra quelli elencati devono essere attribuiti al tipo predominante. Tutti i progetti che non rientrano in nessuna delle categorie specificate devono essere inseriti nella categoria "altri".

#### Tabella O.121 (2)

- **Numero di aziende agricole beneficiarie:** numero cumulativo di agricoltori che ricevono un sostegno agli investimenti, suddiviso tra persone fisiche (con un'ulteriore suddivisione secondo il sesso e l'età) e persone giuridiche. Limitato alle domande approvate dal 2007 in poi. Numero unico (senza doppio conteggio).

#### Tabella O.121 (3)

- **Area d'intervento:** scomposizione del numero di domande approvate e dell'importo della spesa pubblica secondo l'area d'intervento: regioni ultraperiferiche, isole minori del Mar Egeo (regolamento (CE) n. 2019/93), zone montane, zone caratterizzate da svantaggi naturali diverse dalle zone montane, zone "Natura 2000", zone soggette alla direttiva 2000/60/CE (le zone soggette alla direttiva quadro sulle acque sono zone agricole che rientrano nei piani di gestione dei bacini idrografici ai sensi della direttiva 2000/60/CE) (articolo 36, lettera a), punti (i), (ii) e (iii), del regolamento (CE) n. 1698/2005) e altre zone.

Se la zona beneficiaria rientra in più di una categoria, essa va attribuita alla tipologia predominante. Tuttavia, se l'area in questione è interamente coperta da due o più regimi, i relativi dati devono essere inseriti nella categoria "zone miste".

A norma dell'articolo 94, terzo comma, del regolamento (CE) n. 1698/2005, l'articolo 37 si applica soltanto a decorrere dal 1° gennaio 2010, previa adozione di un atto del Consiglio. Pertanto, le varie categorie di zone svantaggiate di cui al regolamento (CE) n. 1257/1999 del Consiglio rimangono in vigore. Le misure attuate in zone designate come zone svantaggiate ai sensi di detto regolamento devono essere indicate in riferimento all'articolo 36, lettera a), punto (i) o punto (ii).

Regioni ultraperiferiche = si contano sette "regioni ultraperiferiche": Guadalupa, Guiana francese, Martinica, isola della Riunione (i quattro dipartimenti francesi d'oltremare), le isole Canarie (Spagna), nonché le Azzorre e Madera (Portogallo). Queste regioni sono caratterizzate da bassa densità demografica e considerevole lontananza dall'Europa continentale. Le regioni ultraperiferiche formano oggetto di una dichiarazione allegata al trattato CE e possono beneficiare di misure specifiche in base all'articolo 299 dello stesso trattato. La suddetta dichiarazione riconosce il loro considerevole ritardo strutturale. Inoltre, l'articolo 299 del trattato autorizza il Consiglio ad adottare misure specifiche volte a stabilire le condizioni di applicazione del trattato e delle politiche comuni alle regioni ultraperiferiche.

#### **Migliore valorizzazione economica delle foreste: tabelle di prodotto O.122 (1) e (2)**

(Articolo 20, lettera b), punto ii), del regolamento (CE) n. 1698/2005)

#### Tabella O.122 (1)

- **Tipo di proprietario:** suddivisione tra proprietari di foreste privati (o loro associazioni), comuni (o loro associazioni) e altri proprietari. Secondo il disposto dell'articolo 27, paragrafo 1, del regolamento (CE) n. 1698/2005, la limitazione ai proprietari privati e ai comuni non si applica alle foreste tropicali o subtropicali e alle zone boschive dei territori delle Azzorre, di Madera, delle isole Canarie, delle isole minori del Mar Egeo ai sensi del regolamento (CE) n. 2019/93 e dei dipartimenti francesi d'oltremare. È quindi possibile che in queste regioni vengano sostenuti altri tipi di proprietari, i quali devono essere menzionati nella categoria "altri".
- **Numero di aziende forestali beneficiarie:** numero unico (senza doppio conteggio) di tutte le aziende forestali che hanno ricevuto un sostegno nell'ambito di questa misura, scomposto secondo il tipo di proprietario.

#### Tabella O.122 (2)

- **Area d'intervento:** scomposizione secondo l'area d'intervento: regioni ultraperiferiche (articolo 27 del regolamento (CE) n. 1698/2005), zone montane, zone caratterizzate da svantaggi naturali diverse dalle zone montane, zone "Natura 2000", zone soggette alla direttiva 2000/60/CE (le zone soggette alla direttiva quadro sulle acque sono zone agricole che rientrano nei piani di gestione dei bacini idrografici ai sensi della direttiva 2000/60/CE) (articolo 36, lettera a), punti (i), (ii) e (iii), del regolamento (CE) n. 1698/2005), zone miste e altre zone.

Se la zona beneficiaria rientra in più di una categoria, essa va attribuita alla tipologia predominante. Tuttavia, se l'area in questione è interamente coperta da due o più regimi, i relativi dati devono essere inseriti nella categoria "zone miste".

A norma dell'articolo 94, terzo comma, del regolamento (CE) n. 1698/2005, l'articolo 37 si applica soltanto a decorrere dal 1° gennaio 2010, previa adozione di un atto del Consiglio. Pertanto, le varie categorie di zone svantaggiate di cui al regolamento (CE) n. 1257/1999 del Consiglio rimangono in vigore. Le misure attuate in zone designate come zone svantaggiate ai sensi di detto regolamento devono essere indicate in riferimento all'articolo 36, lettera a), punto (i) o punto (ii).

- **Numero di aziende forestali beneficiarie:** numero unico (senza doppio conteggio) di tutte le aziende forestali che hanno ricevuto un sostegno nell'ambito di questa misura, scomposto secondo l'area d'intervento.

# **Accrescimento del valore aggiunto dei prodotti agricoli e forestali: tabelle di prodotto O.123 (1), (2), (3) e (4)**

(Articolo 20, lettera b), punto iii), del regolamento (CE) n. 1698/2005)

#### Tabella O.123 (1)

- **Numero di domande approvate:** numero di progetti di investimento le cui domande sono state approvate, suddiviso tra produzione biologica e convenzionale.
- **Tipo di settore:** settore di appartenenza dell'azienda beneficiaria: agricoltura, silvicoltura, industria alimentare e misto. La classificazione per tipo di comparto agricolo corrisponde alla tipologia standard comunitaria delle aziende agricole (abbreviata in OTE in base alla decisione 2003/369/CE della Commissione). La categoria mista si riferisce ad una combinazione degli altri settori.
- **Numero di imprese beneficiarie:** numero (senza doppio conteggio) di tutte le imprese che hanno ricevuto un sostegno nell'ambito di questa misura, scomposto secondo il settore in cui operano.

#### Tabella O.123 (2)

- **Tipo di impresa:** scomposizione del numero di imprese beneficiarie secondo la loro dimensione (raccomandazione 2003/361/CE della Commissione).

La categoria "microimpresa" si definisce come un'impresa che occupa meno di 50 persone e realizza un fatturato annuo e/o un totale di bilancio annuo non superiore a 10 Mio EUR. Alla categoria delle "medie imprese" appartengono le imprese che occupano meno di 250 persone, il cui fatturato annuo non supera i 50 Mio EUR e/o il cui totale di bilancio annuo non supera i 43 Mio EUR. La categoria delle "imprese medio-grandi" comprende le imprese che occupano meno di 750 persone e il cui fatturato annuo non supera i 200 Mio EUR.

Nella categoria "altre" rientrano le imprese delle Azzorre, di Madera, delle isole Canarie, ecc. (articolo 28, paragrafo 3, del regolamento (CE) n. 1698/2005), non soggette a limiti di dimensione. È quindi possibile che siano sovvenzionate imprese non appartenenti ad alcuna delle categorie di imprese micro/piccole, medie e medio-grandi, nel qual caso esse vanno imputate alla categoria "altre".

# Tabella O.123 (3)

– **Area d'intervento:** scomposizione del numero di domande approvate secondo la tipologia delle zone interessate: regioni ultraperiferiche, isole minori del Mar Egeo (regolamento (CE) n. 2019/93) e altre regioni.

# Tabella O.123 (4)

- **Tipo di settore:** scomposizione del numero di domande approvate secondo il tipo di attività: trasformazione/commercializzazione e sviluppo. Se un progetto riguarda entrambi i tipi di attività, esso va attribuito al tipo predominante.

# **Cooperazione per lo sviluppo di nuovi prodotti, processi e tecnologie nei settori agricolo e alimentare e in quello forestale: tabella di prodotto O.124**

(Articolo 20, lettera b), punto iv), del regolamento (CE) n. 1698/2005)

# Tabella O.124

- **Numero di iniziative di cooperazione sovvenzionate (miste):** questa categoria comprende le iniziative di cooperazione concernenti almeno due settori diversi (agricoltura, industria alimentare, silvicoltura).
- **Tipo di iniziativa di cooperazione:** i progetti che riguardano sia l'introduzione di una nuova tecnologia, sia nuovi prodotti, devono essere annoverati nella categoria "nuove tecniche".

### **Miglioramento e sviluppo dell'infrastruttura in parallelo con lo sviluppo e l'adeguamento dell'agricoltura e della silvicoltura: tabella di prodotto O.125**

(Articolo 20, lettera b), punto v), del regolamento (CE) n. 1698/2005)

#### Tabella O.125

– **Tipo di operazione:** le categorie menzionate sono quelle incluse nel regolamento (CE) n. 1698/2005. Tutti i progetti che non rientrano in nessuna delle categorie specificate devono essere inseriti nella categoria "altri".

# **Ripristino del potenziale produttivo agricolo danneggiato da calamità naturali e introduzione di adeguate misure di prevenzione: tabelle di prodotto O.126 (1) e (2)**

(Articolo 20, lettera b), punto vi), del regolamento (CE) n. 1698/2005)

#### Tabella O.126 (1)

– **Tipo di azione:** se i progetti sovvenzionati riguardano sia azioni di prevenzione che di ripristino, essi vanno attribuiti all'intervento predominante.

#### **Sostegno agli agricoltori per conformarsi ai rigorosi requisiti prescritti dalla normativa comunitaria: tabella di prodotto O.131**

(Articolo 20, lettera c), punto i), del regolamento (CE) n. 1698/2005)

#### Tabella O.131

- **Numero di beneficiari:** numero unico (senza doppio conteggio) di tutti gli agricoltori che hanno ricevuto un sostegno nell'ambito di questa misura.
- **Tipo di requisiti:** la categoria "combinazione" comprende le azioni che presentano una combinazione dei suddetti tipi di requisiti.

# **Sostegno agli agricoltori che partecipano ai sistemi di qualità alimentare: tabella di prodotto O.132**

(Articolo 20, lettera c), punto ii), del regolamento (CE) n. 1698/2005)

#### Tabella O.132

- **Categoria di prodotti:** la categoria di prodotti è quella menzionata nei regolamenti (CE) n. 509/2006 e (CE) n. 510/2006.
- **Numero di aziende agricole beneficiarie:** numero unico (senza doppio conteggio) di tutte le aziende agricole che hanno ricevuto un sostegno nell'ambito di questa misura.
- **Regime nazionale:** regimi di qualità alimentare riconosciuti dagli Stati membri e conformi ai criteri di cui al regolamento (CE) n. 1974/2006 della Commissione.
- **Regime comunitario:**
	- protezione delle indicazioni geografiche e delle denominazioni d'origine dei prodotti agricoli e alimentari (regolamento (CE) n. 510/2006);
	- specialità tradizionali garantite dei prodotti agricoli e alimentari (regolamento (CE) n. 509/2006);
	- produzione biologica di prodotti agricoli e indicazione di tale metodo sui prodotti agricoli e alimentari (regolamento (CEE) n. 2092/91);
	- vini di qualità prodotti in regioni determinate (titolo IV del regolamento (CE) n. 1493/1999).

# **Sostegno alle associazioni di produttori per attività di informazione e promozione riguardo ai prodotti che rientrano nei sistemi di qualità alimentare: tabella di prodotto O.133**

(Articolo 20, lettera c), punto iii), del regolamento (CE) n. 1698/2005)

### Tabella O.133

- **Categoria di prodotti:** la categoria di prodotti è quella menzionata nei regolamenti (CE) n. 509/2006 e (CE) n. 510/2006.
- **Regime nazionale:** regimi di qualità alimentare riconosciuti dagli Stati membri e conformi ai criteri di cui al regolamento (CE) n. 1974/2006 della Commissione.

# – **Regime comunitario:**

- protezione delle indicazioni geografiche e delle denominazioni d'origine dei prodotti agricoli e alimentari (regolamento (CE) n. 510/2006);
- specialità tradizionali garantite dei prodotti agricoli e alimentari (regolamento (CE) n. 509/2006);
- produzione biologica di prodotti agricoli e indicazione di tale metodo sui prodotti agricoli e alimentari (regolamento (CEE) n. 2092/91);
- vini di qualità prodotti in regioni determinate (titolo IV del regolamento (CE) n. 1493/1999).

### **Sostegno alle aziende agricole di semisussistenza in via di ristrutturazione: tabella di prodotto O.141**

(Articolo 20, lettera d), punto i), del regolamento (CE) n. 1698/2005)

– **Numero di aziende agricole di semisussistenza beneficiarie:** numero unico (senza doppio conteggio) di tutti gli agricoltori che hanno ricevuto un sostegno nell'ambito di questa misura, scomposto secondo la dimensione dell'azienda.

# **Sostegno alla costituzione di associazioni di produttori: tabella di prodotto O.142**

(Articolo 20, lettera d), punto ii), del regolamento (CE) n. 1698/2005)

- **Fatturato delle associazioni di produttori beneficiarie:** fatturato totale netto, in migliaia di euro, delle associazioni di produttori beneficiarie che adeguano la produzione e la commercializzazione alle esigenze del mercato e definiscono norme comuni in materia di informazione sulla produzione.
- **Numero di associazioni di produttori beneficiarie:** numero unico (senza doppio conteggio) di tutte le associazioni di produttori che hanno ricevuto un sostegno nell'ambito di questa misura, scomposto secondo l'attività agricola esercitata.

# **ASSE 2**

### **Zone svantaggiate**

# **Si deve compilare la tabella di monitoraggio O.LFA relativa alle misure "zone svantaggiate". Le precedenti tabelle O.211 e O.212 non vanno più utilizzate.**

### Tabella O.LFA

– **Tipo di zona:** ripartizione delle zone svantaggiate secondo le definizioni di cui agli articoli da 18 a 20 del regolamento (CE) n. 1257/1999 (zone di montagna, altre zone svantaggiate, zone nelle quali ricorrono svantaggi specifici).

A fini di monitoraggio, ciascuna azienda deve essere inclusa in una sola categoria. Quando la superficie di un'azienda rientra in più di una delle tre tipologie, essa deve essere attribuita al tipo predominante. Ad esempio, se un'azienda è situata per il 60% in zona montana e per il 40% in un'altra zona svantaggiata, essa deve essere inserita interamente nella categoria "zona montana".

- **Numero di aziende beneficiarie:** numero unico (senza doppio conteggio) delle singole aziende che percepiscono indennità compensative a favore delle zone svantaggiate.
- **Numero di ettari interessati dalle indennità compensative (ha):** numero di ettari per i quali sono stati erogate le indennità compensative. Senza doppio conteggio, vengono aggiunte solo le nuove zone che entrano a far parte del regime ZS.
- **Zone Natura 2000:** questa riga è intesa a fornire informazioni sul numero totale di aziende e di ettari designati come zone svantaggiate, nonché delle relative spese, ricadenti nelle zone Natura 2000. Devono essere applicate le seguenti interpretazioni: indicare il numero di aziende nelle zone svantaggiate, la cui superficie sia in tutto o in parte classificata come Natura 2000; indicare il numero effettivo di ettari di queste aziende classificati come Natura 2000 e che fruiscono degli aiuti a favore delle ZS; indicare la spesa per le indennità compensative a favore delle ZS relativa agli ettari inclusi in Natura 2000.
- **Spesa pubblica:** si riferisce all'importo cumulativo delle indennità compensative erogate dall'inizio del periodo di programmazione 2007-2013 fino all'anno di riferimento N incluso. Contrariamente al precedente periodo di programmazione 2000-2006, nella tabella si devono inserire le spese effettuate. **Nelle tabelle G2, G3, G3(2) e G5**, i valori della tabella O.LFA vanno riportati nella riga 211 (G.2) o nella riga '211 212'.

# **Indennità Natura 2000 e indennità connesse alla DQA: tabella di prodotto O.213**

(Articolo 36, lettera a), punto iii), del regolamento (CE) n. 1698/2005)

– **Numero di aziende beneficiarie:** a fini di monitoraggio, ciascuna azienda deve essere inclusa in una sola categoria. Le aziende la cui superficie è soggetta sia al regime Natura 2000 sia alla direttiva quadro sulle acque, con un minimo del 50%

della superficie interessata anche da un secondo regime, devono essere classificate come zona "mista".

– **SAU sovvenzionata:** numero totale di ettari di superficie agricola utilizzata (SAU) per i quali sono erogate indennità Natura 2000 e/o indennità connesse alla direttiva 2000/60/CE. Il numero di ettari sovvenzionati deve essere scomposto tra i vari tipi di area d'intervento (senza doppio conteggio). Le aree soggette sia a Natura 2000 che alla direttiva quadro sulle acque devono essere classificate come zona "mista".

#### **Pagamenti agroambientali: tabelle di prodotto O.AGRI-ENV, O.214 (1) e O.214 (2)**

(Articolo 36, lettera a), punto iv), del regolamento (CE) n. 1698/2005)

I contratti agroambientali in corso, stipulati nel periodo di programmazione 2000-2006 e che si protraggono nel periodo 2007-2013, devono essere annotati nella tabella O.AGRI-ENV, mentre tutti i nuovi contratti stipulati a partire dal 2007 devono essere inseriti nelle tabelle O.214 (1) e (2).

#### Tabella O.AGRI-ENV

– **Tipo di azione:** ciascun contratto agroambientale (nonché la zona e la spesa corrispondenti) dovrebbe essere classificato in una delle categorie di azioni in funzione dell'impegno predominante.

I contratti non classificabili, come gli impegni misti, devono essere inseriti alla voce "altre azioni". Lo stesso metodo deve essere applicato per le tre sottocategorie di ciascun tipo di azione (colture annuali/colture perenni specializzate/altre colture).

- **Categoria paesaggio/natura:** questa categoria include tutte le azioni relative alla conservazione/protezione dell'ambiente nonché al ripristino e alla creazione (ad esempio biotopi, margini dei terreni, zone umide, ecc.).
- **Categoria agricoltura biologica ed estensivizzazione:** per queste categorie di azione "altro" si riferisce agli allevamenti.
- **Numero di contratti/Numero di ettari sotto contratto:** indicare il numero cumulativo di contratti agroambientali (e la relativa superficie) approvati ai sensi del regolamento (CE) n. 1257/1999 e ancora in corso nell'anno di riferimento N, senza doppio conteggio. Per le *specie che rischiano di non essere più utilizzate per l'allevamento* si utilizzano le unità di bestiame anziché gli ettari.
- **Spesa pubblica:** per tenere conto del carattere pluriennale degli impegni agroambientali e della relativa spesa, l'importo annuo speso per ciascun impegno in un dato anno deve essere indicato come "spesa effettuata". Nelle colonne "totale" e "FEASR" dovranno figurare gli importi cumulativi sin dall'inizio del periodo di programmazione fino all'anno di riferimento N incluso.
- **Benessere degli animali:** i dati relativi ai contratti per il benessere degli animali stipulati nel periodo di programmazione 2000-2006 e che si protraggono nel periodo 2007-2013 devono essere annotati nella tabella O.215.

– **Unità di bestiame:** si prega di utilizzare i coefficienti di conversione riportati nell'allegato 2 del presente documento. Si tratta dello stesso elenco che figura nell'allegato V del regolamento (CE) n. 1974/2006 della Commissione.

#### Tabella O.214 (1)

- **Livello iniziale:** questi tipi di impegni richiedono un livello base di gestione ambientale.
- **Azioni mirate:** questi tipi di impegni richiedono livelli superiori di gestione ambientale. Tutti gli impegni di cui ai punti da 1) a 11) rappresentano azioni mirate.
- **Azioni mirate in materia di risorse genetiche:** le domande approvate in materia di risorse genetiche devono essere suddivise tra azioni mirate e azioni concertate ai sensi del regolamento (CE) n. 1974/2006.
- **Numero di aziende beneficiarie:** numero unico (senza doppio conteggio) degli agricoltori ed altri gestori del territorio che sottoscrivono impegni volontari e che beneficiano di pagamenti agroambientali. Il concetto di "gestori del territorio" è stato introdotto nell'ambito dello sviluppo rurale dal regolamento (CE) n. 1698/2005 per designare altri beneficiari che non sono agricoltori (p.es. ONG, ecc.).
- **Numero di contratti:** ciascun contratto agroambientale deve essere classificato in una delle categorie citate alla voce "tipo di impegno" in funzione dell'impegno predominante. I contratti non classificabili in una di tali categorie devono essere inseriti alla voce "altre azioni". La differenza rispetto alle domande è che alcune domande possono contenere più contratti. I contratti devono essere raggruppati separatamente.
- **Superficie totale sovvenzionata:** SAU appartenente agli agricoltori e agli altri gestori del territorio soggetta a impegni agroambientali. Con questo indicatore, la stessa superficie può essere conteggiata più volte se è interessata da diversi impegni.
- **Superficie fisica sovvenzionata:** SAU appartenente agli agricoltori e agli altri gestori del territorio soggetta a impegni agroambientali, senza doppio conteggio. La differenza rispetto all'indicatore precedente è che, con questo indicatore, se la stessa superficie è interessata da più impegni, la superficie totale soggetta a impegni agroambientali può essere conteggiata una sola volta. Questo indicatore non richiede una suddivisione secondo il tipo di impegno.
- **Differenza tra "Protezione delle varietà vegetali rare minacciate di erosione genetica" (10 b)) e "risorse genetiche delle piante coltivate":** la protezione delle varietà vegetali rare è una tipica sottomisura dell'agroambiente. È un tipo di regime che esisteva già nel regolamento (CE) n. 1257/1999. Le "risorse genetiche delle piante coltivate" fanno riferimento all'articolo 39, paragrafo 5, del regolamento (CE) n. 1698/2005, ulteriormente precisato dall'articolo 28 del regolamento applicativo (CE) n. 1974/2006.
- **Spesa pubblica:** per tenere conto del carattere pluriennale degli impegni agroambientali e della relativa spesa, l'importo annuo speso per ciascun impegno in un dato anno deve essere indicato come "spesa effettuata". Questo indicatore si scompone in nuovi contratti stipulati nell'anno di riferimento N e contratti in corso precedentemente approvati a norma del regolamento (CE) n. 1698/2005. Pertanto, la colonna "esistente" indicherà la spesa cumulativa attinente ad impegni approvati sin dall'inizio del periodo di programmazione, mentre nella colonna "nuova" figurerà la spesa attinente ad impegni approvati nell'anno di riferimento N.
- **Rinnovo dei contratti:** se il contratto di un singolo beneficiario arriva a scadenza nel corso del programma e il beneficiario firma un nuovo contratto o rinnova quello precedente nello stesso periodo di programmazione, il contratto/rinnovo in questione deve essere considerato come un nuovo contratto.

#### Tabella O.214 (2)

– **Unità di bestiame:** si prega di utilizzare i coefficienti di conversione riportati nell'allegato 2. Si tratta dello stesso elenco che figura nell'allegato V del regolamento (CE) n. 1974/2006 della Commissione.

# **Pagamenti per il benessere degli animali: tabella di prodotto O.215**

(Articolo 36, lettera a), punto v), del regolamento (CE) n. 1698/2005)

- **Numero di domande approvate:** ciascuna domanda deve essere attribuita ad uno dei vari tipi di bestiame in funzione dell'impegno predominante.
- **Numero di aziende agricole beneficiarie:** numero unico (senza doppio conteggio) delle aziende che hanno sottoscritto impegni per il benessere degli animali, scomposto secondo il tipo di bestiame in funzione dell'impegno predominante.
- **Numero di contratti:** ciascun contratto per il benessere degli animali deve essere attribuito ad uno dei vari tipi di bestiame in funzione dell'impegno predominante.
- **Spesa pubblica:** per tenere conto del carattere pluriennale degli impegni per il benessere degli animali e della relativa spesa, l'importo annuo speso per ciascun impegno in un dato anno deve essere indicato come "spesa effettuata". Questo indicatore si scompone in nuovi contratti stipulati nell'anno di riferimento N e contratti in corso precedentemente approvati a norma del regolamento (CE) n. 1698/2005. Pertanto, la colonna "esistente" indicherà la spesa cumulativa attinente ad impegni approvati sin dall'inizio del periodo di programmazione, mentre nella colonna "nuova" figurerà la spesa attinente ad impegni approvati nell'anno di riferimento N.

# **Sostegno agli investimenti non produttivi: tabella di prodotto O.216**

(Articolo 36, lettera a), punto vi), del regolamento (CE) n. 1698/2005)

– **Numero di aziende beneficiarie:** numero unico (senza doppio conteggio) degli agricoltori ed altri gestori del territorio che realizzano investimenti non produttivi connessi all'adempimento di obiettivi agroambientali o intesi a valorizzare terreni agricoli in termini di pubblica utilità e che percepiscono il relativo sostegno.

# **Imboschimento di superfici agricole: tabelle di prodotto O.221 (1), (2) e (3)**

(Articolo 36, lettera b), punto i) del regolamento (CE) n. 1698/2005)

#### Tabelle O.221 (1), (2) e (3)

- **Piantagioni miste:** consistono in un insieme di latifoglie e di conifere, in cui ciascuna di queste categorie rappresenta almeno il 25%.
- **Specie a rapido accrescimento:** specie il cui tempo di rotazione (intervallo tra due tagli consecutivi nello stesso luogo) è inferiore a quindici anni.

#### Tabella O.221 (1)

– **Numero di beneficiari:** numero unico (senza doppio conteggio) dei beneficiari del sostegno, ripartito tra le varie categorie di "tipo di proprietà terriera".

– **Tipo di proprietà terriera:** la limitazione ai proprietari privati o alle loro associazioni e ai comuni non si applica alle foreste tropicali o subtropicali e alle zone boschive dei territori delle Azzorre, di Madera, delle isole Canarie, delle isole minori del Mar Egeo ai sensi del regolamento (CE) n. 2019/93 e dei dipartimenti francesi d'oltremare. È quindi possibile che le domande relative a questi tipi di territori non rientrino in nessuna delle due categorie menzionate (proprietari privati – comuni). In tal caso, esse vanno attribuite alla voce "altri".

### Tabella O.221 (2)

– **Numero di domande approvate:** i dati relativi alle domande devono essere classificati secondo la motivazione ambientale dell'imboschimento, in funzione della caratteristica predominante. Le domande che non rientrano in nessuna delle categorie menzionate devono essere inserite nella categoria "altre".

# Tabella O.221 (3)

– **Tipo di zona:** tabella suddivisa in: articolo 36, lettera a), punti i), ii) e iii), del regolamento (CE) n. 1698/2005 (indennità a favore degli agricoltori delle zone montane, indennità a favore degli agricoltori delle zone caratterizzate da svantaggi naturali diverse dalle zone montane, indennità Natura 2000 e indennità connesse alla direttiva 2000/60/CE), regioni ultraperiferiche, zone miste e altre zone.

# **Primo impianto di sistemi agroforestali su terreni agricoli: tabelle di prodotto O.222 (1) e (2)**

(Articolo 36, lettera b), punto ii), del regolamento (CE) n. 1698/2005)

#### Tabella O.222 (1)

– **Numero di beneficiari:** numero unico (senza doppio conteggio) dei beneficiari del sostegno, ripartito tra le varie categorie di "tipo di occupazione del suolo agricolo".

#### Tabella O.222 (2)

– **Tipo di zona:** tabella suddivisa in: articolo 36, lettera a), punti i), ii) e iii), del regolamento (CE) n. 1698/2005 (indennità a favore degli agricoltori delle zone montane, indennità a favore degli agricoltori delle zone caratterizzate da svantaggi naturali diverse dalle zone montane, indennità Natura 2000 e indennità connesse alla direttiva 2000/60/CE), regioni ultraperiferiche e altre zone.

#### **Imboschimento di superfici non agricole: tabelle di prodotto O.223 (1), (2) e (3)**

(Articolo 36, lettera b), punto iii), del regolamento (CE) n. 1698/2005)

# Tabelle O.223 (1), (2) e (3)

- **Piantagioni miste:** consistono in un insieme di latifoglie e di conifere, in cui ciascuna di queste categorie rappresenta almeno il 25%.
- **Specie a rapido accrescimento:** specie il cui tempo di rotazione (intervallo tra due tagli consecutivi nello stesso luogo) è inferiore a quindici anni.

# Tabella O.223 (1)

- **Numero di beneficiari:** numero unico (senza doppio conteggio) dei beneficiari del sostegno, ripartito tra le varie categorie di "tipo di proprietà terriera".
- **Tipo di proprietà terriera:** la limitazione ai proprietari privati o alle loro associazioni e ai comuni non si applica alle foreste tropicali o subtropicali e alle zone boschive dei territori delle Azzorre, di Madera, delle isole Canarie, delle isole minori del Mar Egeo ai sensi del regolamento (CE) n. 2019/93 e dei dipartimenti francesi d'oltremare. È quindi possibile che le domande relative a questi tipi di territori non rientrino in nessuna delle due categorie menzionate (proprietari privati – comuni). In tal caso, esse vanno attribuite alla voce "altri".

# Tabella O.223 (2)

– **Numero di domande approvate:** i dati relativi alle domande devono essere classificati secondo la motivazione ambientale dell'imboschimento, in funzione della caratteristica predominante. Le domande che non rientrano in nessuna delle categorie menzionate devono essere inserite nella categoria "altre".

# Tabella O.223 (3)

– **Tipo di zona:** tabella suddivisa in: articolo 36, lettera a), punti i), ii) e iii), del regolamento (CE) n. 1698/2005 (indennità a favore degli agricoltori delle zone montane, indennità a favore degli agricoltori delle zone caratterizzate da svantaggi naturali diverse dalle zone montane, indennità Natura 2000 e indennità connesse alla direttiva 2000/60/CE), regioni ultraperiferiche zone miste e altre zone.

#### **Indennità Natura 2000: tabella di prodotto O.224**

(Articolo 36, lettera b), punto iv), del regolamento (CE) n. 1698/2005)

#### **Indennità per interventi silvoambientali: tabella di prodotto O.225**

(Articolo 36, lettera b), punto v), del regolamento (CE) n. 1698/2005)

- **Tipo di impegno:** ciascuna domanda di impegno silvoambientale deve essere classificata in una delle categorie citate alla voce "tipo di impegno" in funzione dell'impegno predominante. Le domande non classificabili in una di tali categorie devono essere inserite alla voce "altri".
- **Numero di aziende forestali beneficiarie:** numero unico (senza doppio conteggio) delle aziende beneficiarie classificate in una delle categorie citate alla

voce "tipo di impegno" in funzione dell'impegno predominante. Le aziende beneficiarie non classificabili in una di tali categorie devono essere inserite alla voce "altre".

- **Numero di contratti:** ciascun contratto silvoambientale deve essere classificato in una delle categorie citate alla voce "tipo di impegno" in funzione dell'impegno predominante. I contratti non classificabili in una di tali categorie devono essere inseriti alla voce "altri".
- **Superficie forestale totale sovvenzionata:** superficie forestale sovvenzionata appartenente a gestori del territorio, soggetta a impegni silvoambientali. Con questo indicatore, la stessa superficie può essere conteggiata più volte se è interessata da diversi impegni.
- **Superficie forestale fisica sovvenzionata:** superficie forestale sovvenzionata appartenente a gestori del territorio, soggetta a impegni silvoambientali, senza doppio conteggio della superficie interessata da più regimi silvoambientali. In ciò consiste la differenza rispetto all'indicatore precedente.
- **Spesa pubblica:** per tenere conto del carattere pluriennale degli impegni silvoambientali e della relativa spesa, l'importo annuo speso per ciascun impegno in un dato anno deve essere indicato come "spesa effettuata". Questo indicatore si scompone in nuovi contratti stipulati nell'anno di riferimento N e contratti in corso precedentemente approvati a norma del regolamento (CE) n. 1698/2005. Pertanto, la colonna "esistente" indicherà la spesa cumulativa attinente ad impegni approvati sin dall'inizio del periodo di programmazione 2007-2013, mentre nella colonna "nuova" figurerà la spesa attinente ad impegni approvati nell'anno di riferimento N.

# **Ricostituzione del potenziale produttivo forestale e interventi preventivi: tabelle di prodotto O.226 (1) e (2)**

(Articolo 36, lettera b), punto vi), del regolamento (CE) n. 1698/2005)

Tabella O.226 (1)

– **Numero di azioni sovvenzionate:** ripartizione dei progetti approvati secondo il tipo di intervento. Il numero di azioni può differire dal numero di domande approvate, poiché una domanda può comprendere più azioni. Se un progetto contiene elementi sia di prevenzione che di ripristino, esso va attribuito all'intervento predominante.

#### Tabella O.226 (2)

– **Numero di azioni sovvenzionate:** ripartizione dei progetti approvati secondo il tipo di intervento.

# **Sostegno agli investimenti non produttivi: tabella di prodotto O.227**

(Articolo 36, lettera b), punto vii), del regolamento (CE) n. 1698/2005)

– **Numero di imprenditori forestali beneficiari:** numero unico (senza doppio conteggio) degli imprenditori forestali che realizzano investimenti non produttivi connessi all'adempimento di obiettivi agroambientali o intesi a valorizzare terreni boschivi e forestali in termini di pubblica utilità e che percepiscono il relativo sostegno.

# **ASSE 3**

# **Diversificazione in attività non agricole: tabella di prodotto O.311**

(Articolo 52, lettera a), punto i), del regolamento (CE) n. 1698/2005)

# **Sostegno alla creazione e allo sviluppo di imprese: tabella di prodotto O.312**

(Articolo 52, lettera a), punto ii), del regolamento (CE) n. 1698/2005)

# **Incentivazione di attività turistiche: tabella di prodotto O.313**

(Articolo 52, lettera a), punto iii), del regolamento (CE) n. 1698/2005)

### **Servizi essenziali per l'economia e la popolazione rurale: tabella di prodotto O.321**

(Articolo 52, lettera b), punto i), del regolamento (CE) n. 1698/2005)

#### **Sviluppo e rinnovamento dei villaggi: tabella di prodotto O.322**

(Articolo 52, lettera b), punto ii), del regolamento (CE) n. 1698/2005)

– **Numero di villaggi interessati:** numero unico (senza doppio conteggio) dei villaggi in cui sono state realizzate le azioni sovvenzionate.

#### **Tutela e riqualificazione del patrimonio rurale: tabella di prodotto O.323**

(Articolo 52, lettera b), punto iii), del regolamento (CE) n. 1698/2005)

#### **Formazione e informazione: tabelle di prodotto O.331 (1), (2) e (3)**

(Articolo 52, lettera c), del regolamento (CE) n. 1698/2005)

#### Tabella O.331 (1)

- **Numero di operatori economici beneficiari:** numero totale di operatori economici che hanno beneficiato di azioni di formazione/informazione, scomposto secondo il contenuto della formazione impartita. Va ricalcolato ogni volta che un operatore economico frequenta una nuova formazione.
- **Numero di operatori economici beneficiari numero unico:** numero unico (senza doppio conteggio) di tutti gli operatori economici che hanno beneficiato di azioni di formazione/informazione. Questo numero dovrebbe corrispondere a quello della seguente tabella 331 (2).
- **Numero di giorni di formazione impartita:** numero totale di giorni di formazione ricevuta dai partecipanti, scomposto secondo il contenuto delle azioni di formazione/informazione. Un giorno corrisponde a 8 ore di formazione.

# Tabella O.331 (3)

– **Numero di operatori economici beneficiari:** numero unico delle singole persone che hanno beneficiato di azioni di formazione/informazione, ulteriormente suddiviso per età e per sesso.

#### **Acquisizione di competenze e animazione: tabelle di prodotto O.341 (1), (2) e (3)**

(Articolo 52, lettera d), del regolamento (CE) n. 1698/2005)

#### Tabella O.341 (1)

– **Numero di partecipanti:** numero unico (senza doppio conteggio) di tutti i partecipanti alle azioni sovvenzionate, scomposto secondo i vari tipi di azioni.

# **ASSE 4**

# **Attuazione di strategie locali di sviluppo rurale: tabelle di prodotto O.41 (1), (2) e (3)**

(Articolo 63, lettera a), del regolamento (CE) n. 1698/2005)

# Tabella O.41 (1)

– **GAL nuovi/esistenti:** i dati devono essere suddivisi tra i nuovi GAL istituiti a norma del regolamento (CE) n. 1698/2005 e quelli preesistenti, creati nel precedente periodo di programmazione e che perdurano con la stessa composizione.

# Tabella O.41 (2)

– I dati devono essere suddivisi tra le varie misure degli assi 1, 2 o 3. I progetti non collegabili ad una particolare misura devono essere inseriti nella categoria "altri" dei singoli assi, in funzione dei rispettivi obiettivi a cui contribuiscono.

### Tabella O.41 (3)

– **Privati cittadini:** i dati che figurano nella tabella O.41 (2) alla voce "privati cittadini" sono qui ulteriormente suddivisi per sesso e per età.

### **Cooperazione: tabelle di prodotto O.421**

(Articolo 63, lettera b), del regolamento (CE) n. 1698/2005)

# Tabella O.421

– **Numero di progetti di cooperazione/Numero di GAL cooperanti:** entrambe le serie di dati sono suddivise secondo il livello di cooperazione e le varie misure degli assi 1, 2 e 3. I progetti non collegabili ad una particolare misura devono essere inseriti nella categoria "altri" dei singoli assi, in funzione dei rispettivi obiettivi a cui contribuiscono.

# **Acquisizione di competenze e animazione: tabelle di prodotto O.431**

(Articolo 63, lettera c), del regolamento (CE) n. 1698/2005)

# **O.A Indicatori di prodotto supplementari**

La necessità di definire indicatori supplementari nell'ambito dei programmi nasce dal fatto che gli indicatori comuni potrebbero non cogliere pienamente tutti gli effetti dell'attività del programma, in particolare per quanto riguarda le priorità nazionali e le misure locali specifiche. Ecco perché viene acclusa anche un'apposita tabella in cui riportare gli indicatori di prodotto supplementari.

**Tabelle degli indicatori di prodotto per il monitoraggio dei pacchetti "Stato di salute della PAC" e "Programma europeo di ripresa economica"** 

**In applicazione dell'articolo 62, paragrafo 1, del regolamento (CE) n. 1974/2006, gli indicatori per lo Stato di salute e il PERE devono essere ripartiti per tipo di operazioni. A questo scopo sono state introdotte apposite tabelle per il monitoraggio degli stanziamenti supplementari ricevuti in virtù dello "Stato di salute della PAC" e del Programma europeo di ripresa economica. La serie originaria di tabelle di prodotto non è stata modificata.** 

**La serie di indicatori di prodotto per lo Stato di salute e il PERE (HC-EERP) dovrebbero includere soltanto le azioni relative alle misure dello Stato di salute e del PERE che figurano nel PSR.** 

Le istruzioni concernenti le normali tabelle di prodotto (cfr. sezione precedente) si applicano anche a questa serie di tabelle di monitoraggio, salvo diversa indicazione contenuta nella presente sezione.

#### **NORME GENERALI**

In questa serie di tabelle non occorre distinguere tra impegni risalenti al periodo 2000-2006 e impegni contratti dal 2007 in poi.

**Le azioni "Stato di salute" e PERE riportate in questa serie di tabelle vanno riportate anche nelle altre tabelle di prodotto, al pari di ogni altra attività e senza alcuna distinzione. Le tabelle di prodotto principali devono inglobare la totalità delle azioni di sviluppo rurale, mentre le tabelle di prodotto "convergenza" comprendono l'insieme delle attività poste in essere nelle zone di convergenza. La rendicontazione va effettuata nel modo più pertinente possibile, attenendosi strettamente alla ripartizione presentata nelle tabelle di prodotto.** 

#### **TABELLE GENERALI**

#### **Tabella G.5 Esecuzione finanziaria del programma**

Questa tabella fornisce un quadro d'insieme delle spese sostenute per lo sviluppo rurale, per ciascuna misura, sia nell'anno di riferimento (N), sia cumulativamente dal primo anno del periodo di programmazione dello Stato di salute e del PERE (2009) fino all'anno N. La tabella comprende anche la spesa pubblica programmata (totale e contributo del FEASR), che permette di valutare l'evoluzione finanziaria dei fondi ricevuti in virtù dello Stato di salute e del PERE.

# **TABELLE DEGLI INDICATORI DI PRODOTTO**

**Tutti gli indicatori per il monitoraggio devono essere ripartiti secondo il tipo di operazione e la corrispondente priorità (biodiversità, energie rinnovabili, ecc.). Se un'azione non rientra in nessun tipo di operazione menzionato nelle tabelle, la si dovrà inserire nella riga "Altri".**

In caso di azioni realizzate nell'ambito di una misura non contemplata in questa serie di tabelle, si indicheranno i corrispondenti indicatori di prodotto del QCSV (numero di domande, numero di aziende beneficiarie, spesa pubblica, ecc.) nella tabella O.Altre.

La tabella O.A. è riservata agli indicatori supplementari.

# **TABELLE DEGLI INDICATORI DI RISULTATO**

# **Tabelle R.1 (1) e (2) Numero di partecipanti che hanno terminato con successo una formazione in materia agricola e/o forestale**

**Numero di partecipanti:** numero unico (senza doppio conteggio) di tutti i partecipanti che hanno terminato con un risultato soddisfacente una sessione/un programma completo di formazione. Il risultato soddisfacente può consistere nel conseguimento di un attestato, di una licenza o di un diploma, o nell'applicazione concreta delle competenze acquisite (p.es. riconversione, miglioramento dei metodi di produzione, introduzione di nuove applicazioni TIC, ecc.). Questo numero è successivamente scomposto per età e sesso nella tabella R.1 (2).

# **Tabella R.2 Valore aggiunto lordo di origine agricola delle aziende beneficiarie**

**VAL delle aziende beneficiarie:** questo indicatore misura l'evoluzione del valore aggiunto lordo (VAL) delle aziende agricole, agroalimentari o forestali beneficiarie di un sostegno. È importante misurare l'effetto lordo. Infatti, una variazione del VAL nell'arco di diversi anni può essere dovuta anche ad altri fattori, oltre al sostegno ricevuto.

# **Tabella R.3 Numero di aziende che hanno introdotto nuovi prodotti e/o nuove tecniche**

**Numero di aziende che hanno introdotto nuovi prodotti e/o nuove tecniche:** questo indicatore non serve a misurare il numero di aziende che hanno ricevuto un sostegno agli investimenti, bensì il numero di aziende in cui il sostegno agli investimenti ha dato luogo all'introduzione di una nuova tecnica o di un nuovo prodotto. L'introduzione di nuovi prodotti o di nuove tecniche consiste in una riorganizzazione della produzione, ovvero in modificazioni dell'occupazione del suolo o delle pratiche colturali che a loro volta modificano la composizione dei prodotti agricoli di base.

I progetti che riguardano sia l'introduzione di una nuova tecnologia, sia nuovi prodotti, devono essere annoverati nella categoria "nuove tecniche".

# **Tabella R.4 Valore della produzione agricola soggetta a marchi/norme di qualità riconosciuti**

**Valore della produzione agricola:** "valore" espresso in termini di valore totale di mercato (=valore di vendita: P\*Q) della produzione agricola soggetta a marchi/norme di qualità riconosciuti e sovvenzionata tramite le relative misure.

# **I marchi/le norme di qualità riconosciuti possono essere:**

- o marchi/norme nazionali: regimi di qualità alimentare riconosciuti dagli Stati membri e conformi ai criteri di cui al regolamento (CE) n. 1974/2006 della Commissione;
- o marchi/norme europei:
	- o protezione delle indicazioni geografiche e delle denominazioni d'origine dei prodotti agricoli e alimentari (regolamento (CE) n. 510/2006);
	- o specialità tradizionali garantite dei prodotti agricoli e alimentari (regolamento (CE) n. 509/2006);
	- o produzione biologica di prodotti agricoli e indicazione di tale metodo sui prodotti agricoli e alimentari (regolamento (CEE) n. 2092/91);
	- o vini di qualità prodotti in regioni determinate (titolo IV del regolamento (CE) n. 1493/1999).

### **Tabella R.5 Numero di aziende agricole entrate sul mercato**

**Numero di aziende agricole entrate sul mercato:** questo indicatore misura il numero di aziende agricole dei nuovi Stati membri che sono entrate sul mercato, cioè che si sono trasformate da aziende di (semi)sussistenza in attori di mercato capaci di produrre reddito.

# **Tabella R.6 Superficie soggetta a una gestione efficace del territorio, che ha contribuito con successo alla biodiversità, alla qualità dell'acqua, ad attenuare i cambiamenti climatici, a migliorare la qualità del suolo, a evitare la marginalizzazione e l'abbandono delle terre**

Questo indicatore misura la superficie totale in ettari soggetta a una gestione efficace del territorio. Poiché diverse misure e/o sottomisure possono contribuire ad una serie di obiettivi, la superficie che contribuisce a più obiettivi menzionati nella presente tabella deve essere indicata per ciascuno degli obiettivi di cui trattasi. Ciò comporta un doppio conteggio.

Per "gestione efficace del territorio" si intende la realizzazione riuscita di interventi di gestione del territorio che contribuiscono a:

- potenziare la biodiversità:
	- o proteggere le specie o i gruppi di specie della flora e della fauna selvatiche
	- o mantenere o reintrodurre associazioni di colture
	- o salvaguardare razze animali e varietà vegetali in via di estinzione
- migliorare la qualità dell'acqua:
	- o ridurre la concentrazione di nutrienti, fosforo e/o pesticidi
	- o ridurre l'uso di concimi chimici
	- o ridurre la densità di carico del bestiame
	- o migliorare l'equilibrio dell'azoto
	- o ridurre il trasporto degli inquinanti nelle falde acquifere
- attenuare i cambiamenti climatici
- migliorare la qualità del suolo:
	- o ridurre l'erosione (acqua/vento/dissodamento)
	- o ridurre il ristagno idrico
- o ridurre o prevenire l'inquinamento chimico (uso ridotto di fertilizzanti/ concimi/prodotti fitosanitari, ecc.)
- o stabilizzare e potenziare il tenore di sostanza organica nel suolo mediante l'uso di idonee fonti di sostanza organica stabile e, ove necessario, riducendo il dissodamento
- evitare la marginalizzazione e l'abbandono delle terre

### **Tabella R.7 Valore aggiunto lordo di origine non agricola nelle aziende beneficiarie**

**Valore aggiunto lordo di origine non agricola nelle aziende beneficiarie:** questo indicatore misura l'evoluzione del valore aggiunto lordo (VAL) di origine non agricola delle aziende beneficiarie di un sostegno. Infatti, una variazione del VAL nell'arco di diversi anni può essere dovuta anche ad altri fattori, oltre al sostegno ricevuto.

Questo indicatore deve essere confrontato nell'arco di vari anni per poterne osservare l'evoluzione.

### **Tabella R.8 (1) e (2) Numero lordo di posti di lavoro creati**

Questo indicatore misura l'incremento lordo dell'occupazione, espresso in numero di nuovi posti di lavoro connessi alle azioni sovvenzionate. Tuttavia, il termine "lordo" è da interpretarsi nel senso che non tutti i nuovi posti di lavoro sono la conseguenza diretta del sostegno ricevuto. L'incremento dell'occupazione può essere influenzato anche da fattori esogeni come le tendenze economiche di lungo periodo, altri aiuti strutturali e la situazione socioeconomica generale della regione.

Nella tabella R.8 (1) il numero di posti di lavoro creati è scomposto per età e sesso in relazione alle misure che hanno contribuito alla loro creazione.

Nella tabella R.8 (2) il numero di posti di lavoro creati è scomposto per età e sesso e a seconda che si tratti di posti di lavoro all'interno o al di fuori dell'azienda agricola.

#### **Tabella R.9 Numero supplementare di turisti**

**Numero supplementare di visitatori:** questo indicatore misura il numero supplementare di turisti che hanno visitato la zona rurale grazie agli investimenti sovvenzionati a favore del turismo, scomposto in numero di pernottamenti e numero di visitatori di un giorno.

#### **Tabella R.10 Popolazione rurale utente di servizi migliorati**

Questo indicatore misura il numero di abitanti delle zone rurali che fruiscono di servizi migliorati in relazione alle misure che hanno contribuito a tale miglioramento.

#### **Tabella R.11 Maggiore diffusione dell'Internet nelle zone rurali**

La **penetrazione dell'Internet** può essere espressa in termini di popolazione avente accesso a collegamenti Internet (a banda larga).

# **Tabella R.12 Numero di partecipanti che hanno terminato con successo una formazione**

**Numero di partecipanti:** numero unico (senza doppio conteggio) di operatori economici attivi nel campo dell'asse 3 e di personale coinvolto nella preparazione e attuazione di programmi di sviluppo locale, scomposto per età e sesso.

È indispensabile che il partecipante abbia terminato una sessione/un programma completo di formazione. Il risultato soddisfacente può consistere:

- nel conseguimento di un attestato (di qualità), di una licenza o di un diploma al termine della formazione;
- nell'applicazione concreta delle competenze acquisite.

# **Tabella R.A Indicatori di risultato supplementari**

Per cogliere tutti gli effetti delle misure attuate, in particolare di quelle corrispondenti a priorità nazionali, è opportuno selezionare indicatori di risultato supplementari. Questi devono essere riportati nella presente tabella.

# **TABELLE DEGLI INDICATORI INIZIALI**

# **Tabella B: Profilo della zona del programma**

I dati riguardano gli indicatori iniziali di obiettivo e di contesto, descritti nell'allegato VIII del regolamento (CE) n. 1974/2006 della Commissione.

Nella nota esplicativa sugli indicatori iniziali contenuta nel manuale del QCSV si possono trovare spiegazioni sulla definizione e sulla quantificazione dei vari indicatori iniziali che formano oggetto della presente tabella.

L'asterisco (\*) rimanda agli indicatori LEAD nel quadro della strategia nazionale e del monitoraggio strategico di cui all'articolo 11, paragrafo 3, lettera c), e all'articolo 13, paragrafo 2, lettera a), del regolamento (CE) n. 1698/2005.

Per questi indicatori la rendicontazione non è obbligatoria, ma le relazioni strategiche biennali (2010, 2012, 2014) conterranno un aggiornamento degli indicatori iniziali comuni e supplementari di obiettivo, in base ai dati disponibili. Tale aggiornamento compete agli Stati membri.

Nelle relazioni annuali non è previsto alcuno specifico aggiornamento degli indicatori iniziali, salvo in caso di modifiche sostanziali del piano strategico nazionale che possano influire sull'attuazione del programma.

L'indicatore **B16 "Importanza dell'agricoltura di semisussistenza nei nuovi Stati membri"** deve essere compilato solo se è pertinente al programma.

Designazione e importanza delle zone rurali: questa colonna indica l'importanza delle zone rurali nell'ambito del territorio interessato dal programma. La suddivisione in zone "a predominanza urbana" (PU), "rurali intermedie" (RI) e "a predominanza rurale" (PR) ricalca le definizioni dell'OCSE<sup>[1](#page-43-0)</sup>. Se si usano definizioni diverse di zona urbana/rurale, occorre specificare in allegato quale definizione è stata applicata e la si dovrebbe utilizzare costantemente per l'indicatore BC2 (importanza delle zone rurali) e per gli indicatori dell'asse 3 (da B28 a B35, da BC17 a BC23 e gli indicatori supplementari dell'asse 3).

Dati UE Sì/No? – Osservazioni: in queste colonne occorre indicare la fonte dei dati e fornire una motivazione qualora non vengano utilizzati dati UE.

**Anno di riferimento:** i dati per la compilazione di questa tabella saranno desunti da una molteplicità di fonti; perciò, non sempre sarà possibile coprire lo stesso periodo. L'obiettivo è quello di avere le informazioni più recenti per l'indicatore in questione e di aggiornare lo stesso indicatore anno per anno per tutta la durata del programma. Nella colonna di destra deve essere riportato l'anno di riferimento per ciascun indicatore.

 $\overline{a}$ 

<span id="page-43-0"></span><sup>1</sup> La classificazione urbano-rurale dell'OCSE distingue due livelli gerarchici di dettaglio geografico, ossia la comunità locale (LAU 1/2) e il livello regionale (NUTS 3). Le comunità locali sono classificate come rurali o urbane in funzione della densità demografica  $\ll$  > 150 abitanti per chilometro quadrato). Le regioni sono classificate secondo la percentuale di popolazione che risiede nei comuni rurali e in quelli urbani: se nei comuni rurali risiede meno del 15% della popolazione, la zona è classificata a predominanza urbana; se nei comuni rurali risiede tra il 15 e il 50% della popolazione, la zona è classificata rurale intermedia, mentre se più del 50% della popolazione vive in comuni rurali, la zona è classificata a predominanza rurale.

# **Tabella BA: Indicatori iniziali supplementari**

Per cogliere meglio la situazione iniziale, soprattutto se gli indicatori comuni non rispecchiano dovutamente le esigenze regionali e locali, è opportuno aggiungere indicatori supplementari.

# **TABELLE DEGLI INDICATORI DI IMPATTO**

# **Tabella I Indicatori comuni di impatto**

Gli indicatori di impatto si riferiscono ai benefici del programma al di là degli effetti immediati sui diretti beneficiari, a livello dell'intervento ma anche, più in generale, nella zona interessata dal programma; sono legati agli obiettivi più generali del programma stesso. Di norma sono espressi in valore "netto", cioè dopo aver sottratto gli effetti non attribuibili all'intervento (doppio conteggio, effetti inerziali), e tenendo conto degli effetti indiretti (di spostamento e moltiplicatori). La stima dell'impatto e i relativi indicatori sono essenziali per la valutazione. La frequenza di rendicontazione coincide con la valutazione ex ante (2005-2006), intermedia (2010) ed ex post (2015).

Pertanto, non è richiesta una rendicontazione annuale di questi indicatori.

Anche se le tabelle contengono soltanto una quantificazione degli indicatori di impatto a livello di programma, va tenuto presente che gli indicatori di impatto devono riflettere anche l'impatto delle singole misure. Determinare il contributo dei vari interventi al conseguimento di un certo impatto fa parte delle esigenze del QCSV ed è essenziale per la valutazione.

### **Tabella I.A Indicatori di impatto supplementari**

Gli indicatori comuni di impatto dovrebbero essere integrati da indicatori supplementari, specifici al programma, i quali tengano conto della totalità degli obiettivi e sotto-obiettivi a livello di programma e di misura, come pure delle priorità nazionali.

I dati relativi agli indicatori di impatto supplementari devono essere riportati nella tabella I.A.

# Allegato I Codici dei PSR

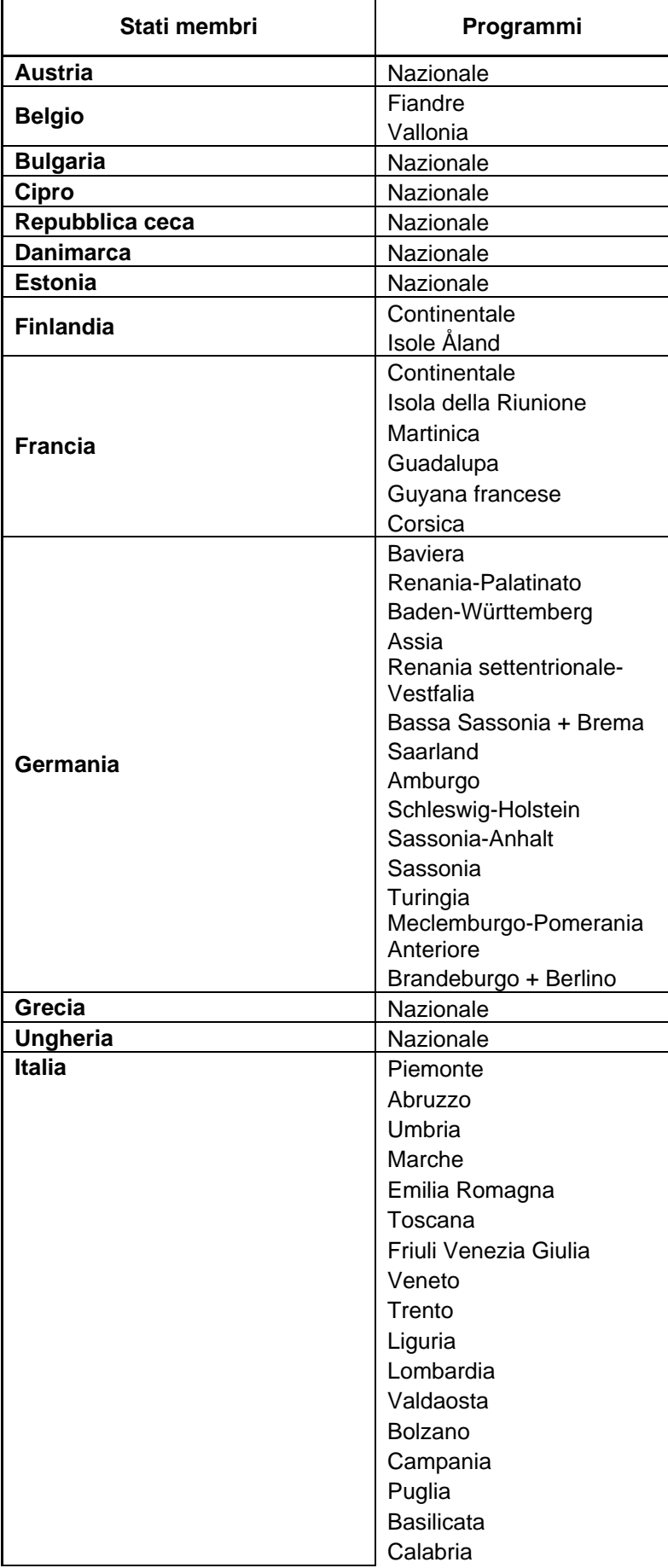

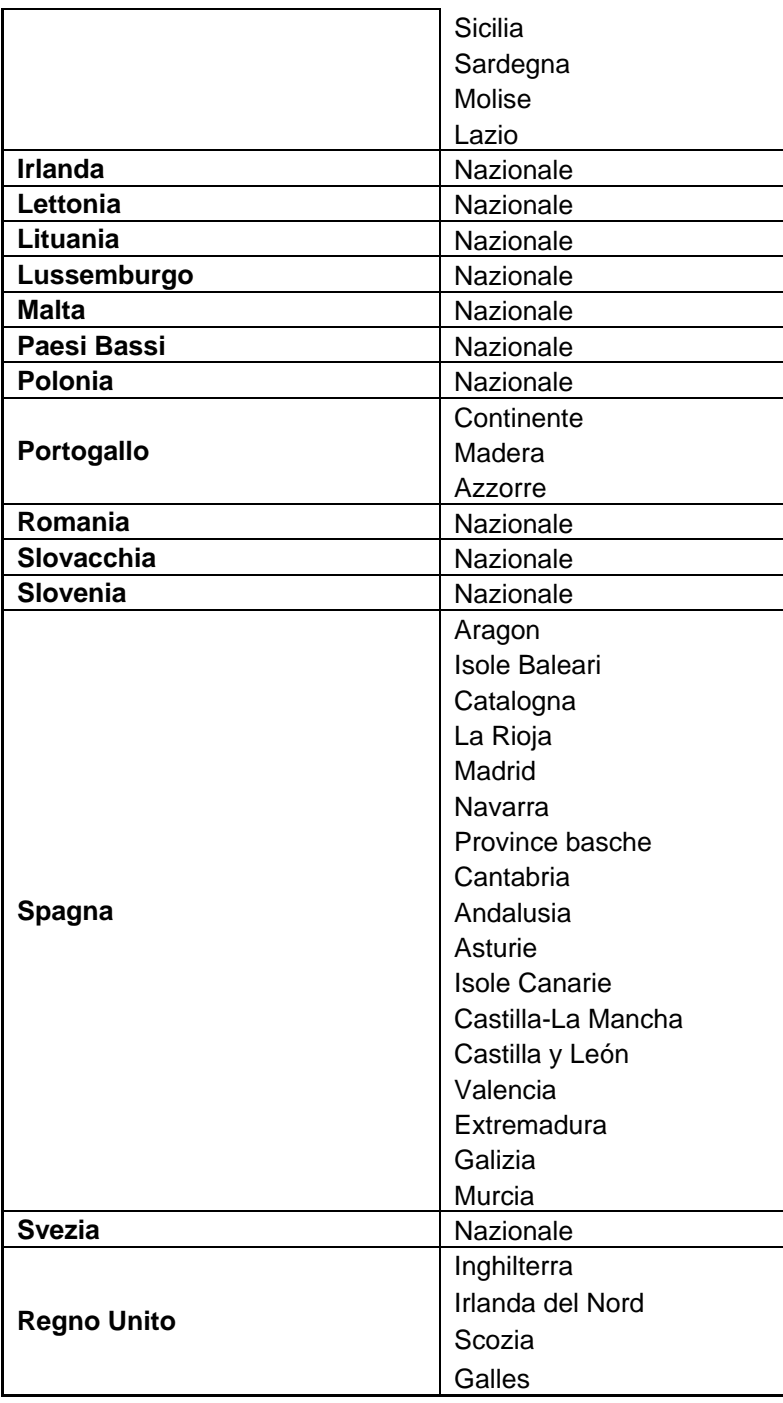

# Allegato II

# **A. TABELLA DI CONVERSIONE DEGLI ANIMALI IN UNITÀ DI BESTIAME (ARTICOLO 27, PARAGRAFO 13, DEL REGOLAMENTO (CE) N. 1974/2006)**

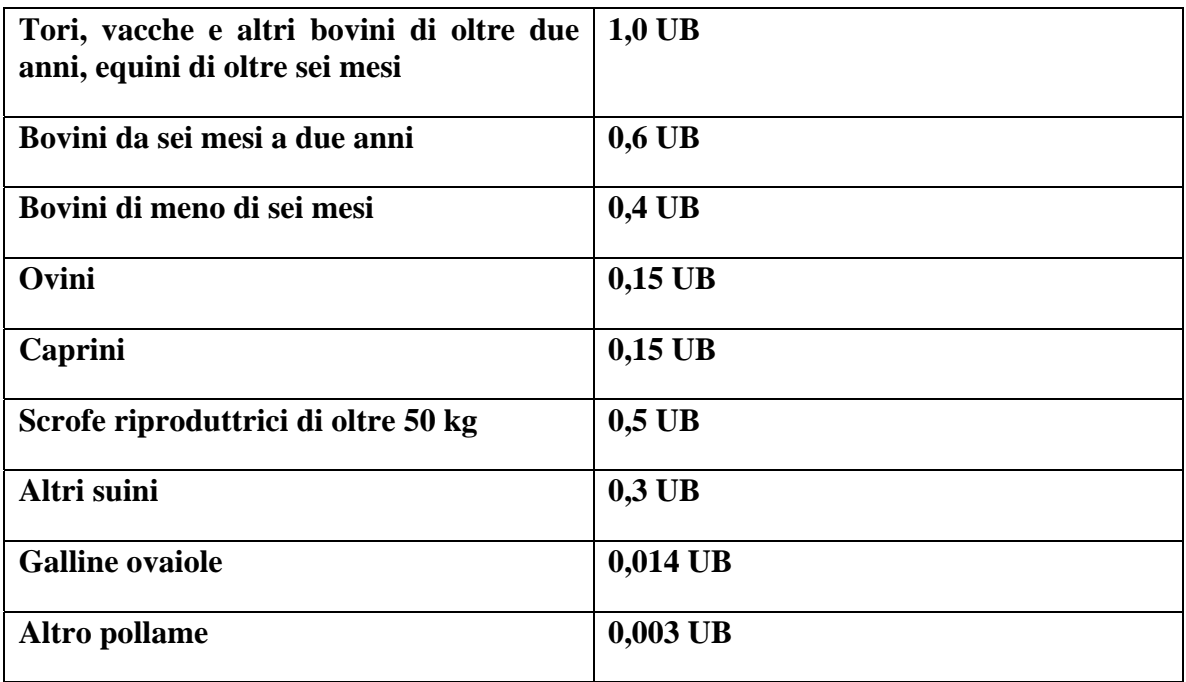

# **B. TASSO DI CAMBIO UTILIZZATO**

# **C. OSSERVAZIONI**

PARTE II

# **Tabelle di Monitoraggio e Valutazione**